# Ten Data Analysis Tools You Can't Afford to be Without

Neil W. Polhemus, CTO, StatPoint Technologies, Inc.

George H. Dyson, Director of Six Sigma Services

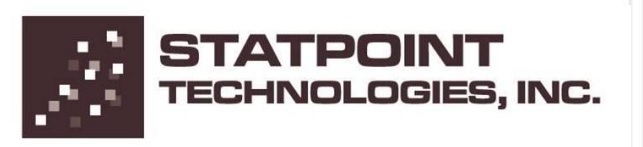

# Business Improvement Objectives

- Businesses must create value. This output must be greater than the inputs needed to produce it.
- If the output meets the customers' needs, the business is effective.
- If the business creates added value with minimum resources, the business is efficient.

**The Role of Six Sigma is to Help a Business Produce the Maximum Value While Using Minimum Resources**

**(Pyzdek 2003)**

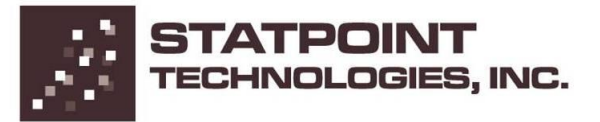

## Six Sigma Business Successes

- **Cost reductions** • **Productivity improvements**
- **Market - share growth Customer relations improvements**
- **Defect reductions**
- **Product and service improvements**

• **Culture changes**

• **Cycle - time reductions**

**(CSSBB Primer, 2001) / (Pande, 2000)**

All these Successes have a common thread

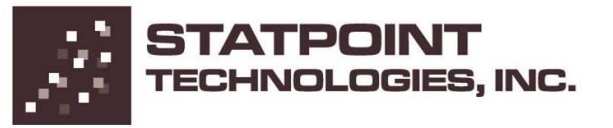

# DATA!!!

- Data drives analysis.
- Analysis uses statistical models & tools of all kinds.
	- To extract meaningful information
	- To uncover signals in the presence of noise
	- To understand the past
	- To monitor the present
	- To forecast the future
- This understanding results in reduced cost and saving money.
- Deming: "Doesn't anyone care about Profit?"

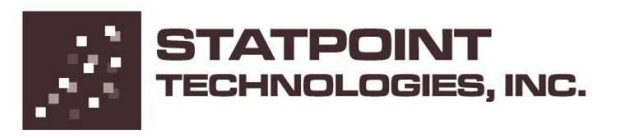

# Examples

- Product comparisons
- Survey analysis
- Distribution fitting
- Comparison of multiple samples
- Outlier detection
- Curve fitting
- Response surface modeling
- Time series forecasting
- Event rate modeling
- Interactive maps

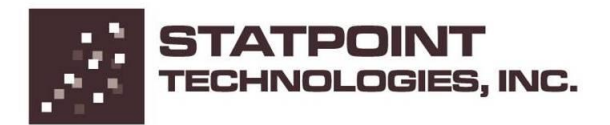

#### Problem #1 – Product Comparisons

- Consumer Reports 2010: Sedans (Family, Upscale, Luxury)
- 7 variables
	- Price (dollars)
	- Road-test score  $(0 100)$
	- Predicted reliability  $(1 5)$
	- Owner satisfaction  $(1 5)$
	- Owner cost  $(1 5)$
	- Safety  $(1 5)$
	- Fuel economy (overall mpg)

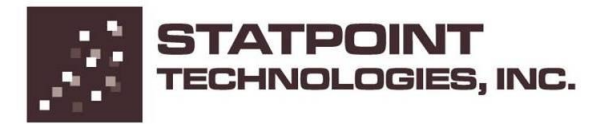

# Data file: cars.sgd (n=30)

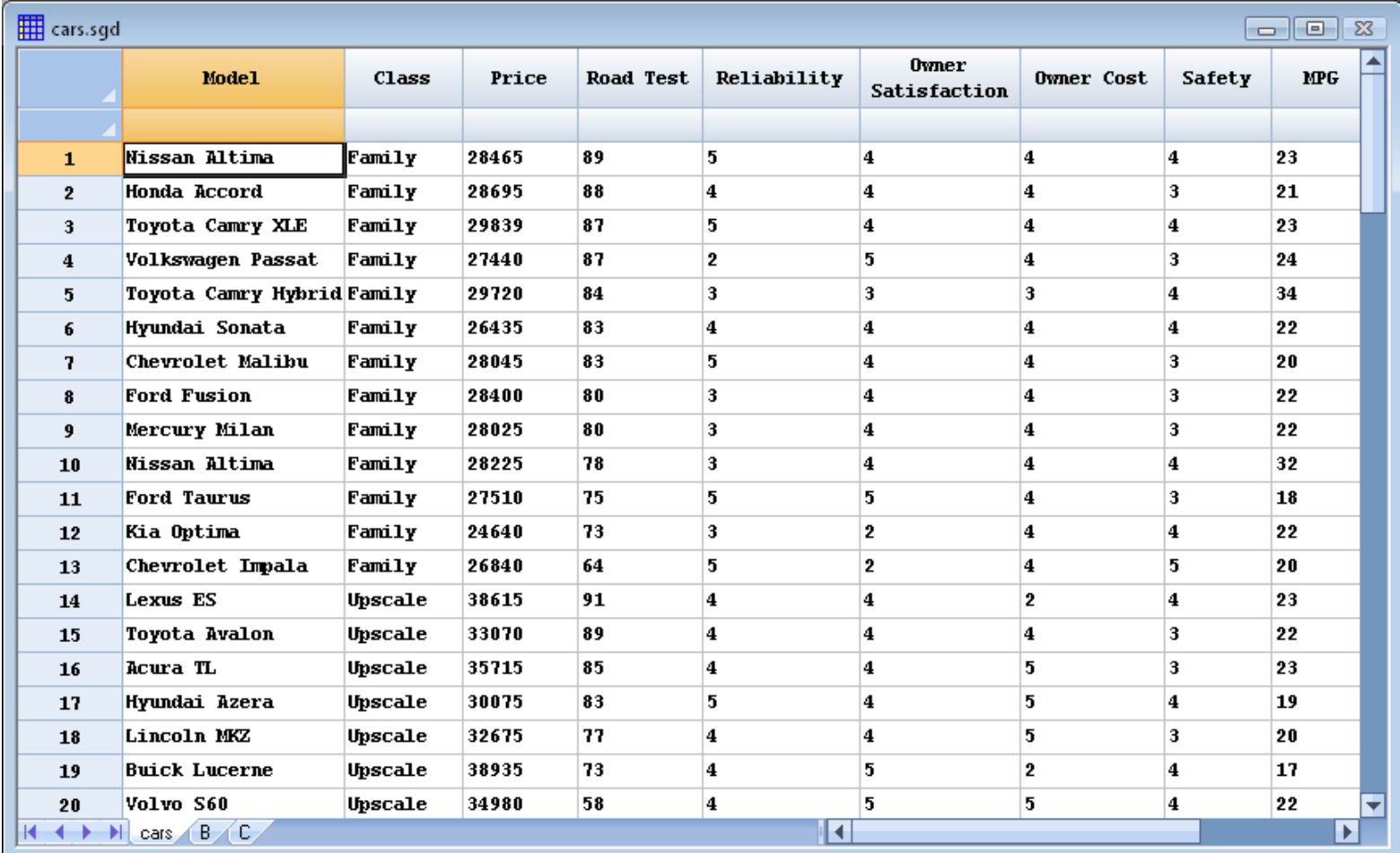

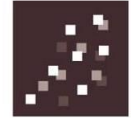

# Multivariate Visualization

- The data consist of 7 quantitative variables plus one categorical factor. Each car is thus a point in 7-dimensional space with one other feature. How can we visualize what's going on?
- 1. 2-D scatterplot
- 2. 3-D scatterplot
- 3. Scatterplot matrix
- 4. Bubble chart
- 5. Parallel coordinates plot
- 6. Star glyphs
- 7. Chernoff faces
- 8. Radar/spider plot

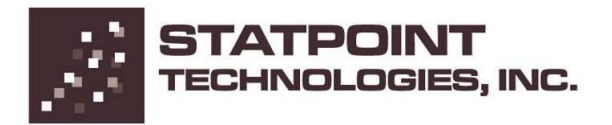

#### 2-D Scatterplot

Useful for plotting 2 dimensions.

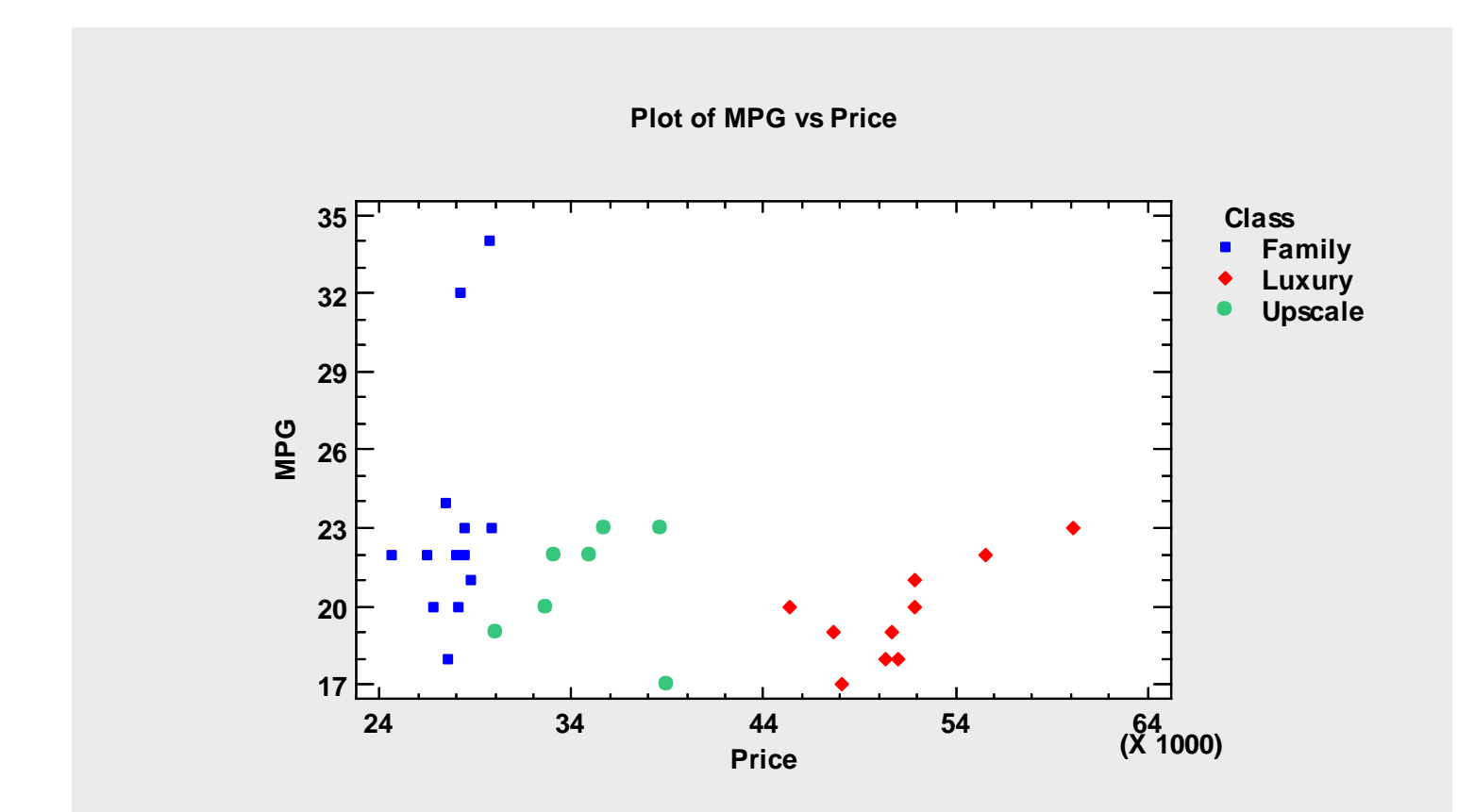

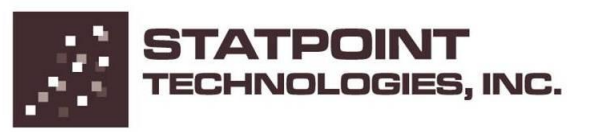

#### 3-D Scatterplot

Useful for plotting 3 dimensions.

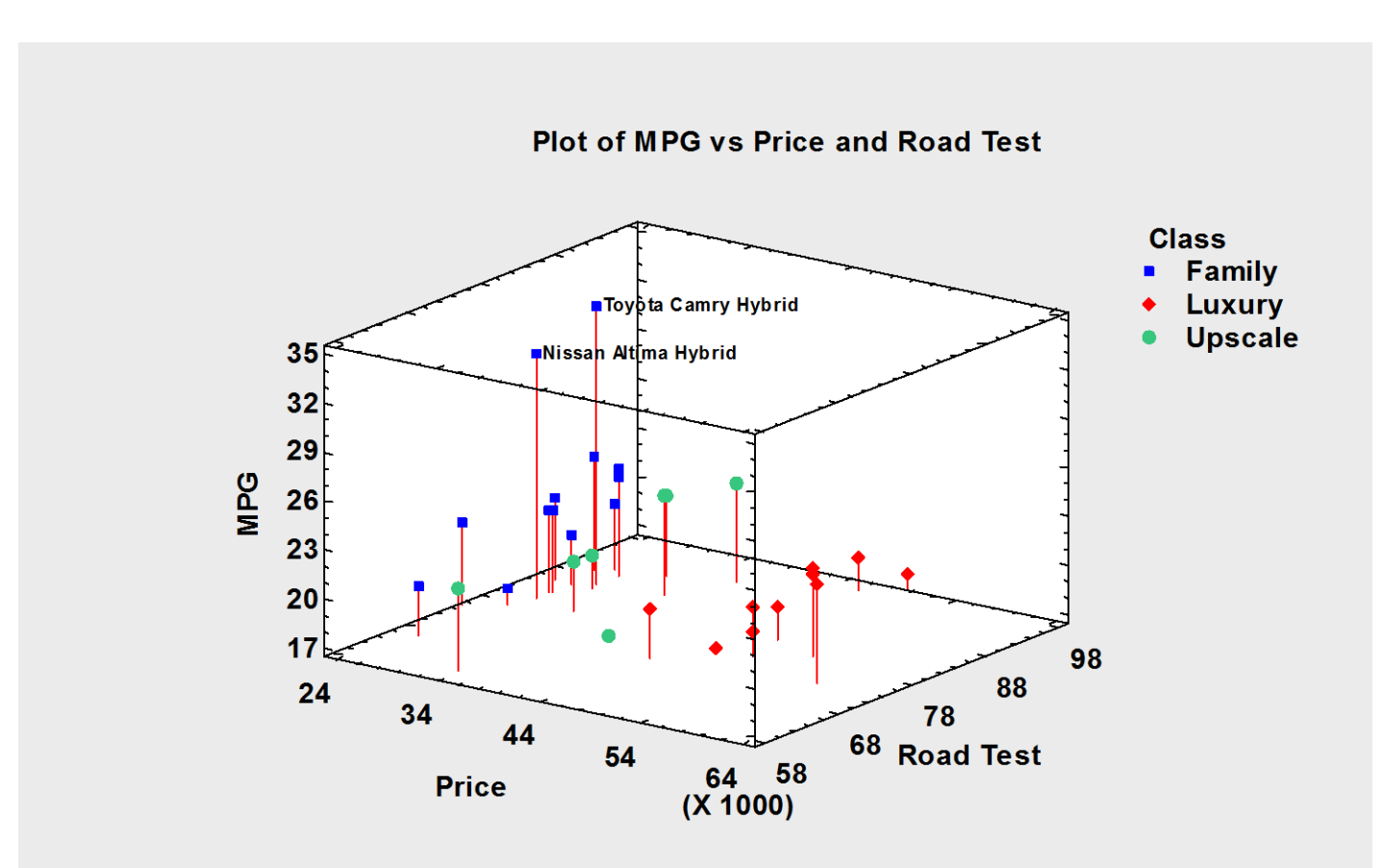

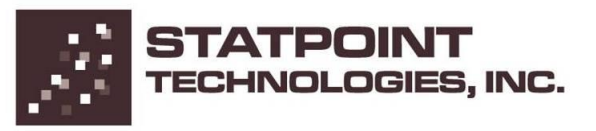

#### Bubble Chart

Uses size of bubble to illustrate a third dimension.

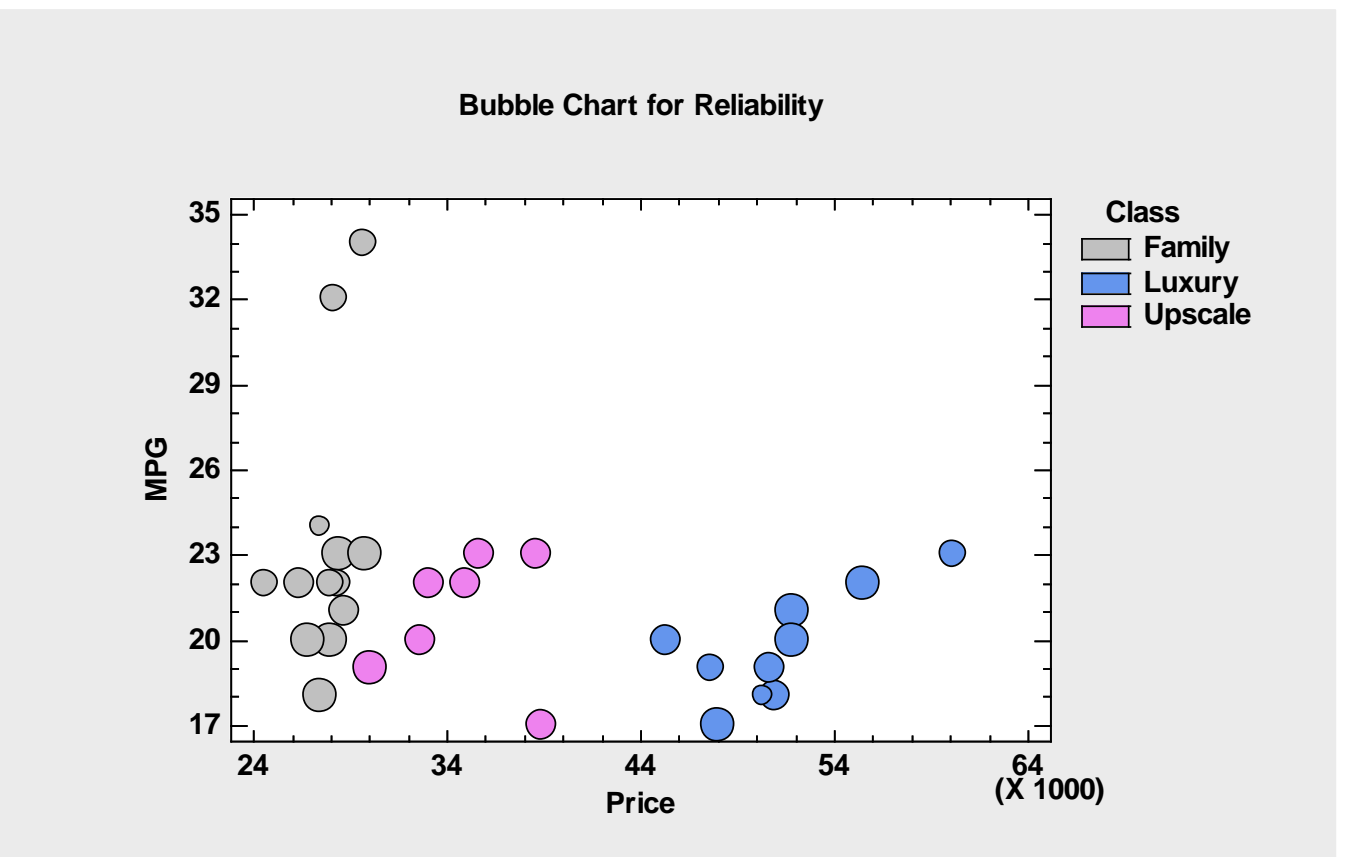

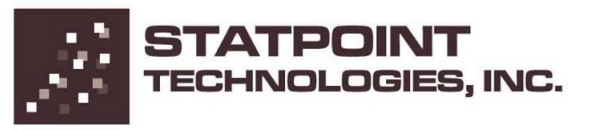

## Scatterplot Matrix

Plots all pairs of variables.

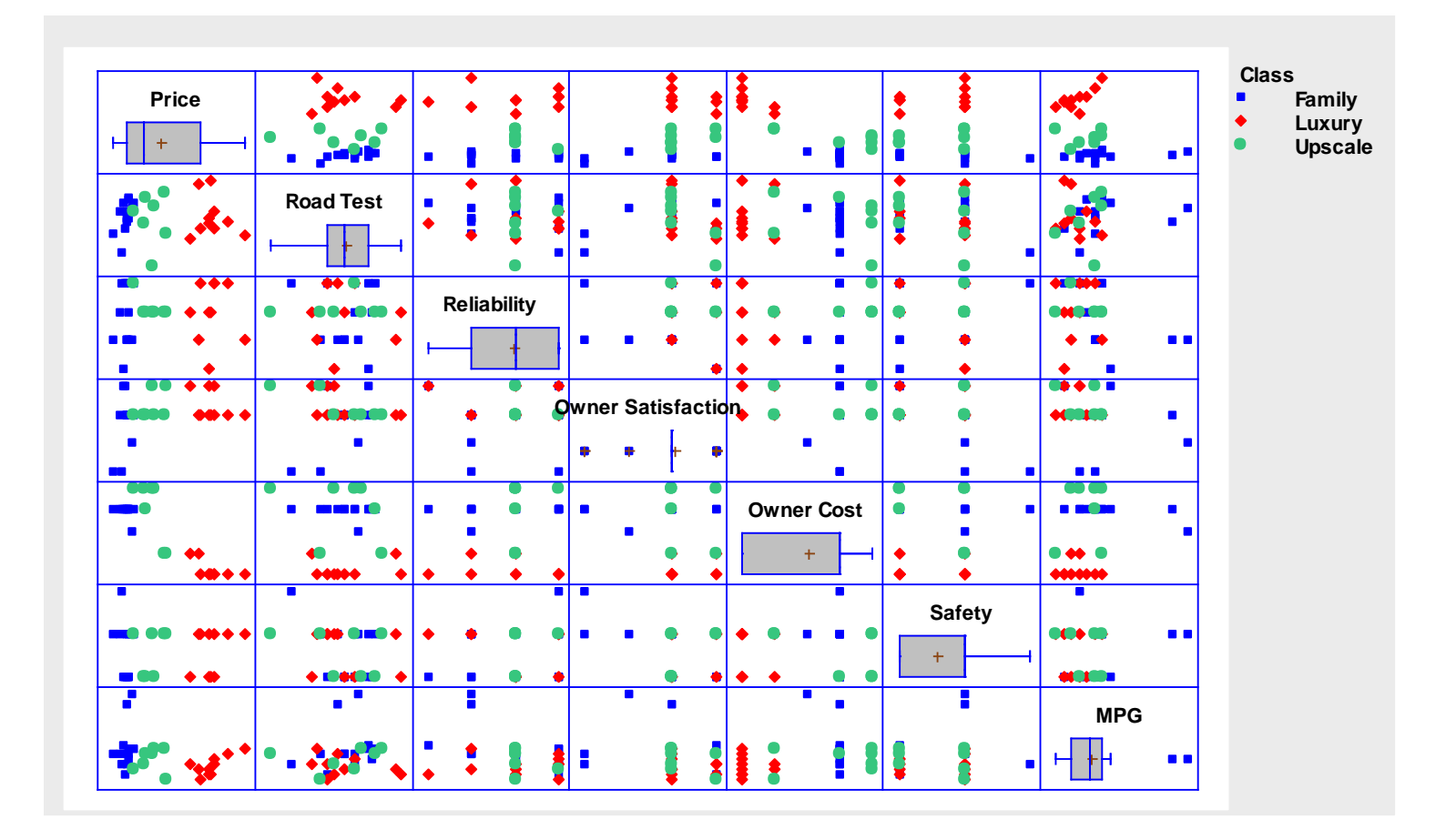

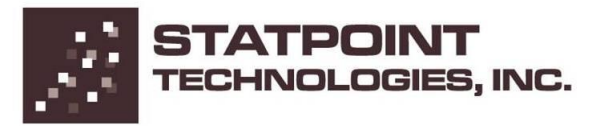

#### Parallel Coordinates Plot

Each case is shown as a line connecting the values of the variables.

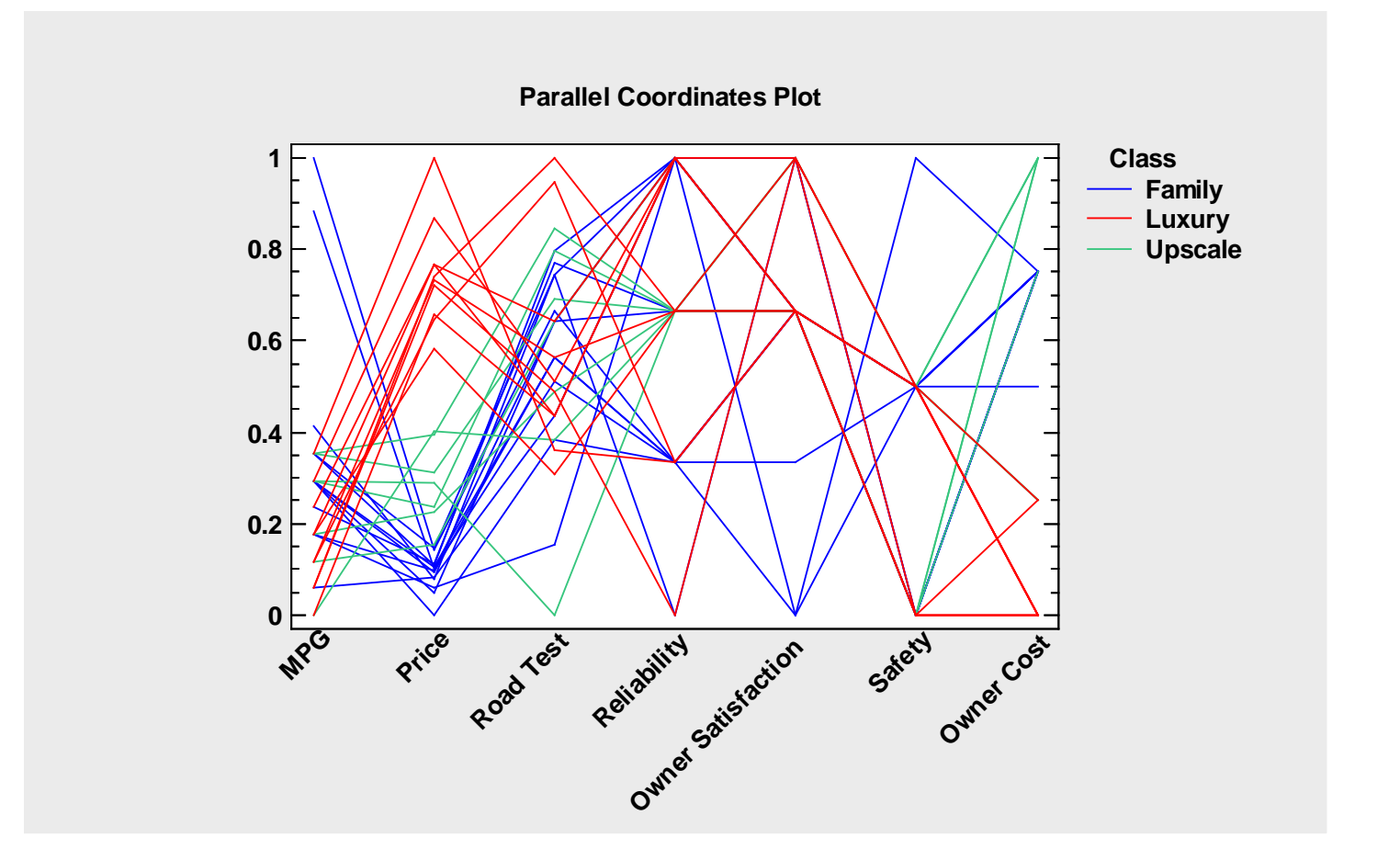

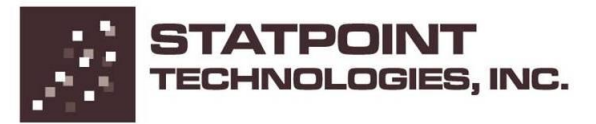

## Star Glyphs

Each case is shown as a polygon with vertices scaled by the variables.

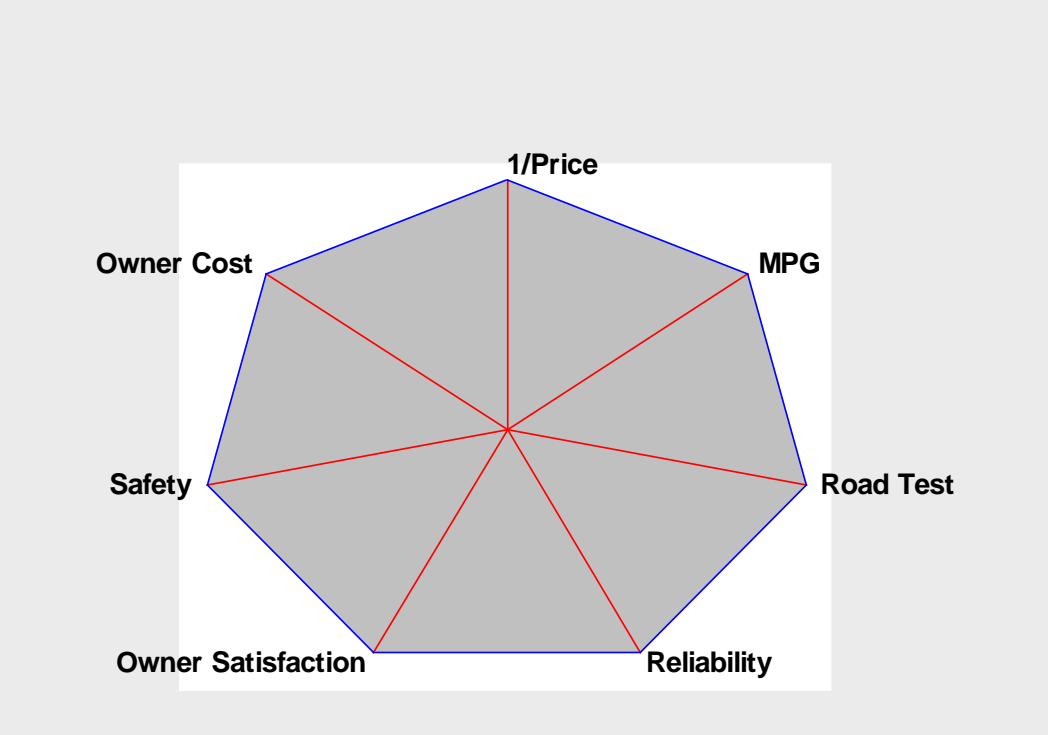

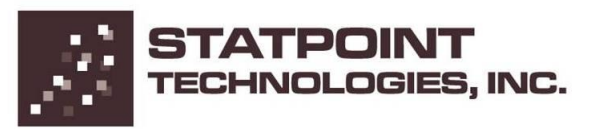

## Star Glyphs

Variables are scaled so that larger area is better.

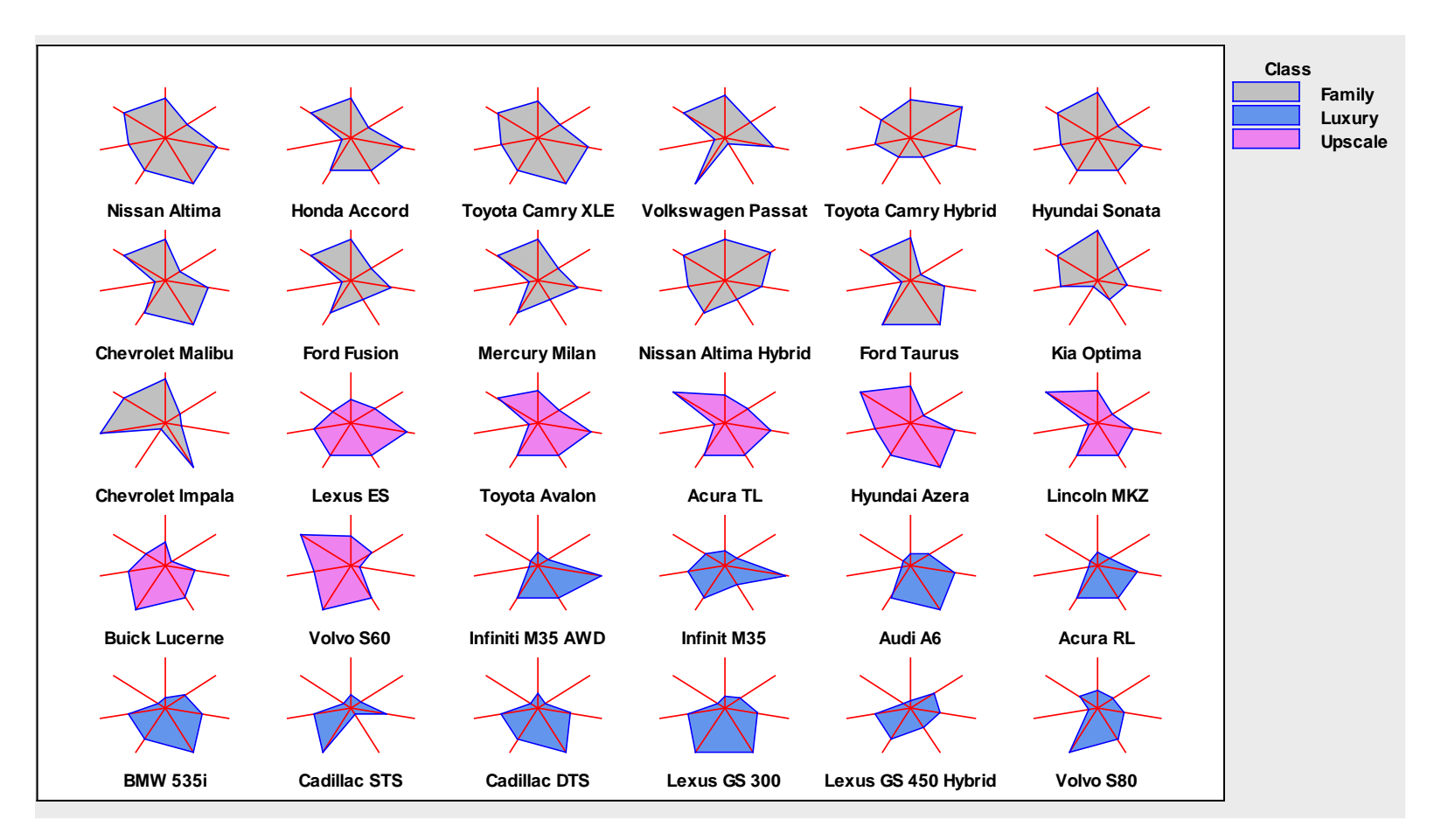

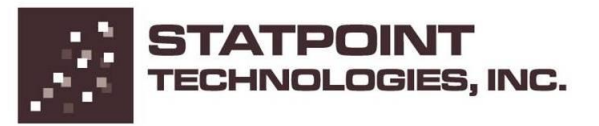

## Chernoff Faces

Each variable is assigned to a different feature of the faces.

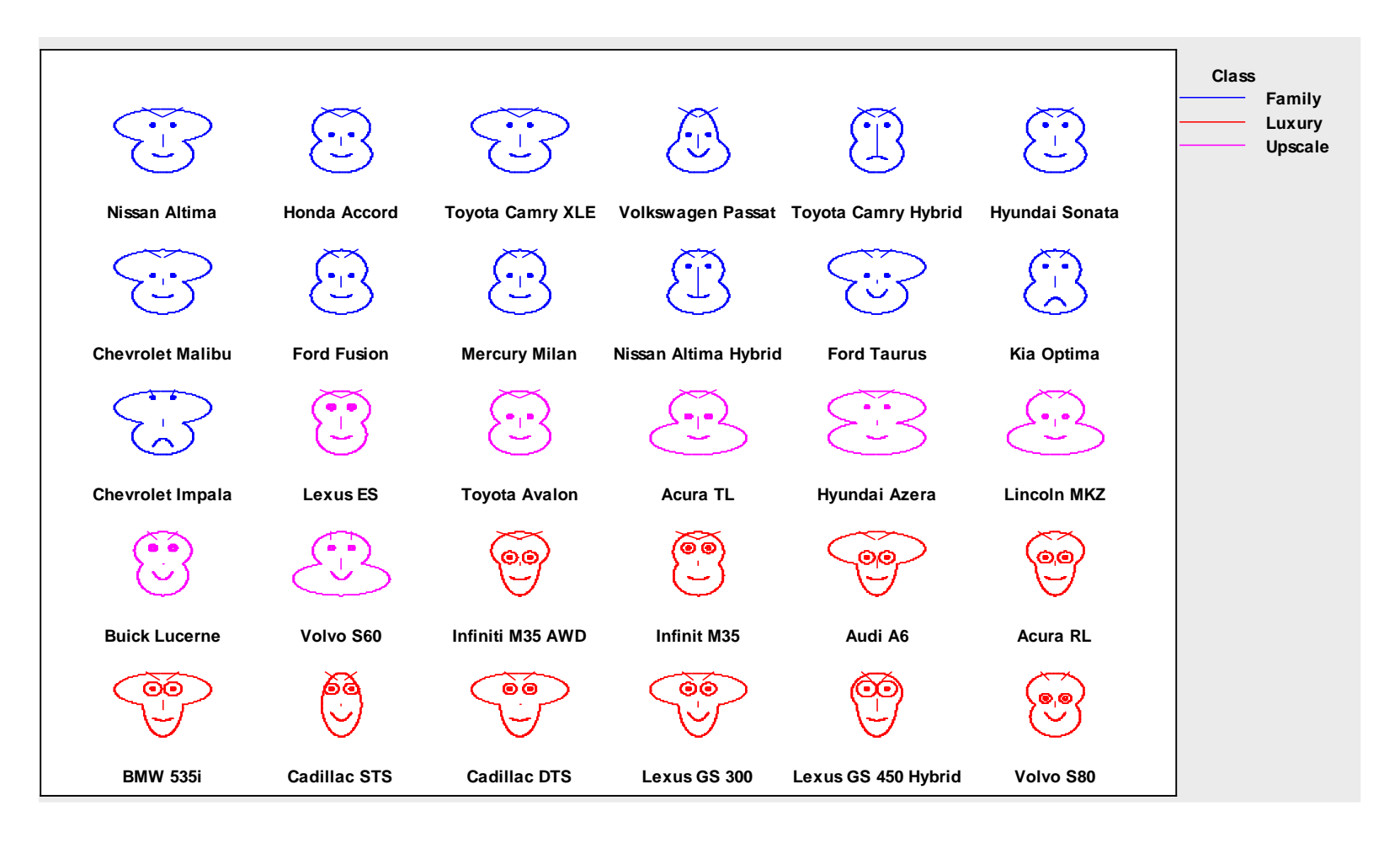

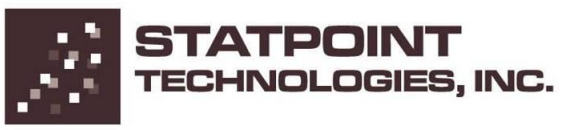

#### Feature Assignments

Unfortunately, some features have a greater impact than others.

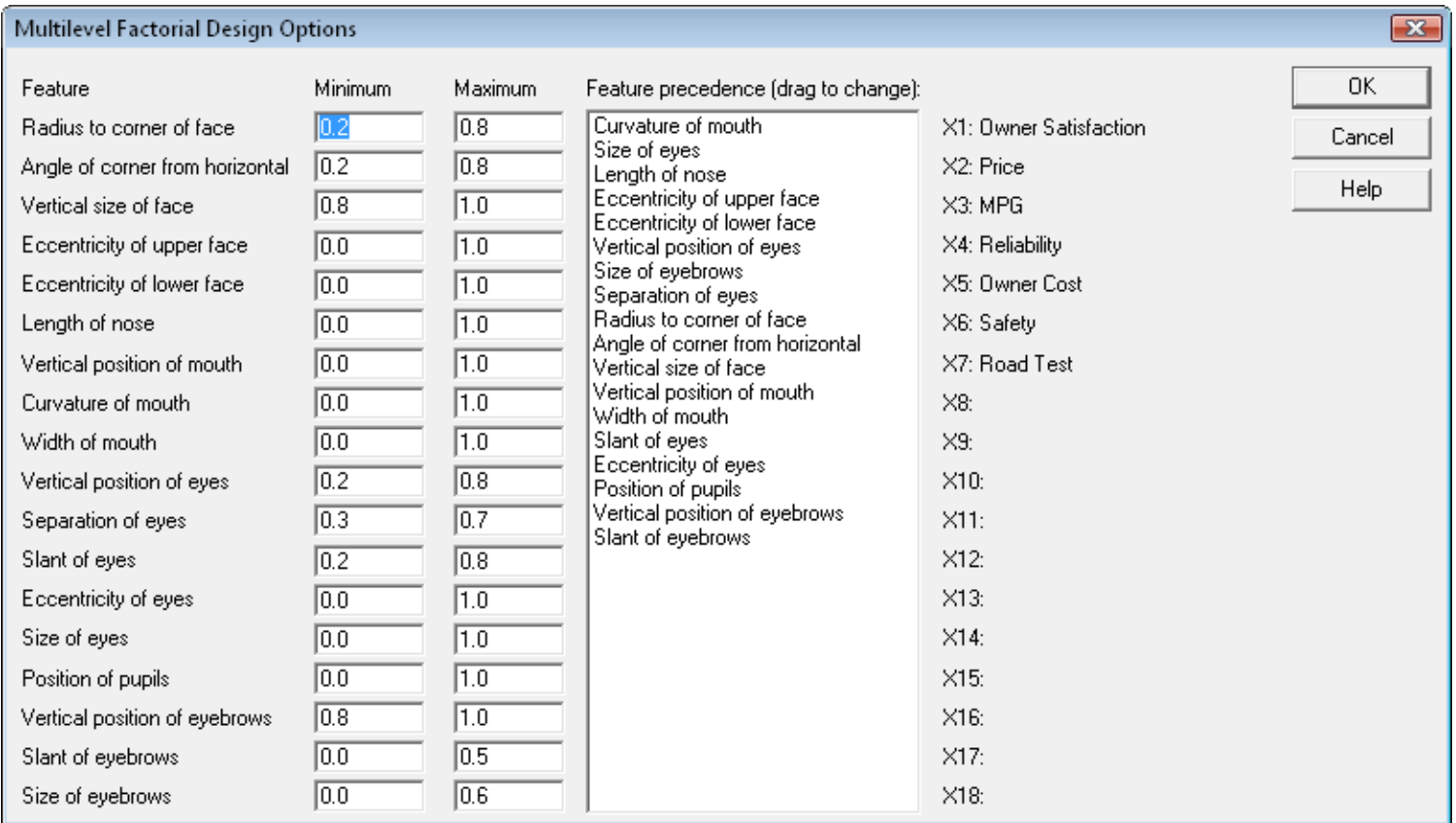

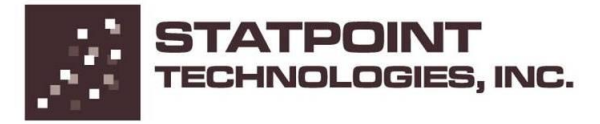

#### Radar/Spider Plot

Good for comparing a small number of cases.

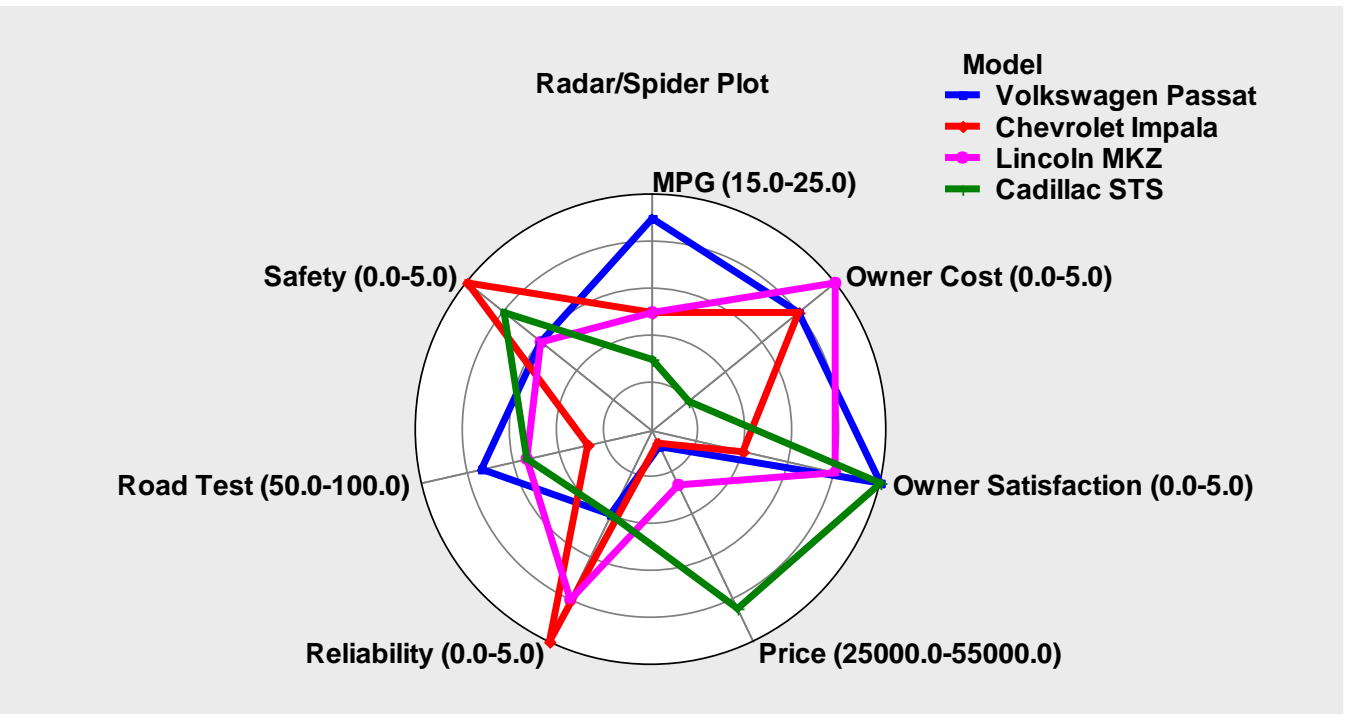

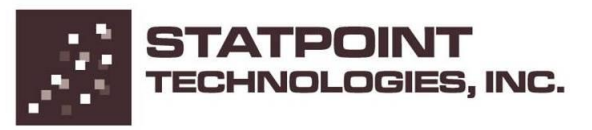

# Problem #2: Survey Analysis

- The most commonly used statistical procedure is the calculation of a two-way table (a tabulation of responses that can be classified in 2 ways).
- Such *crosstabulations* result in contingency tables that provide much useful information.
- Example: On January 18-19, 2010, Rasmussen Reports asked 1000 likely voters: "How would your rate the U.S. healthcare system?"

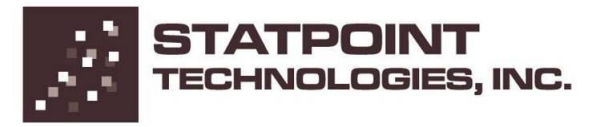

# Data file: healthcare.sgd

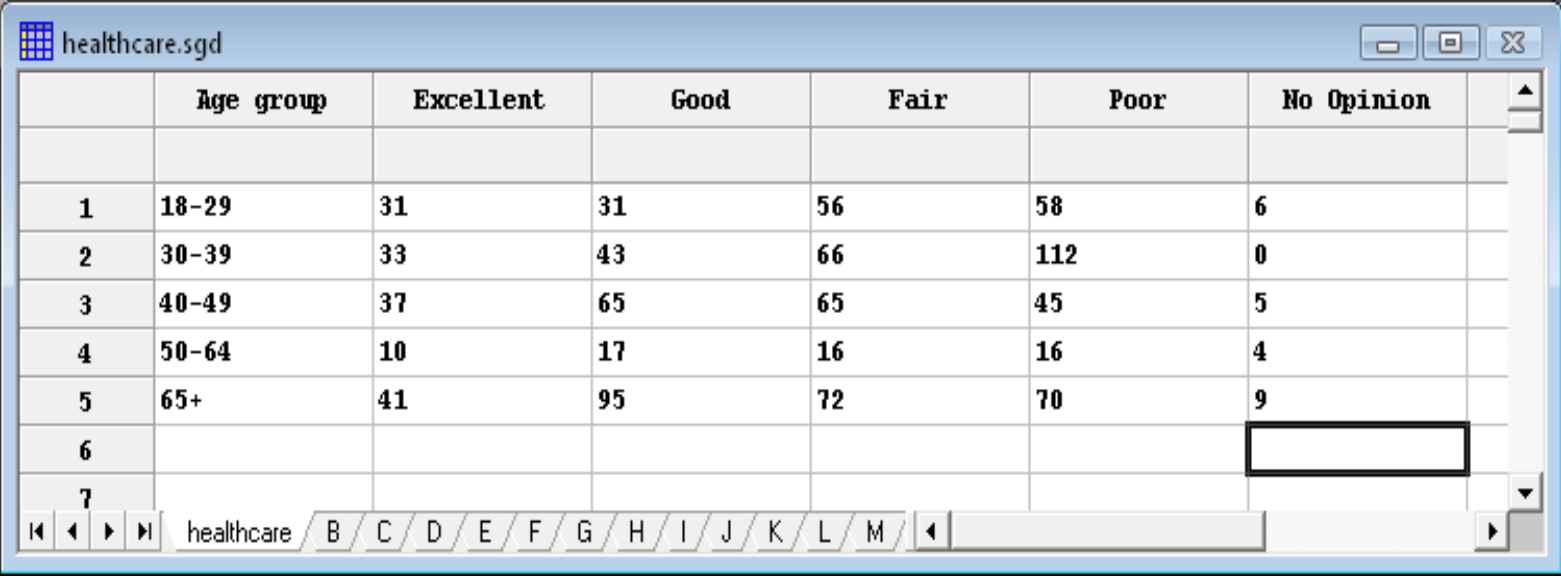

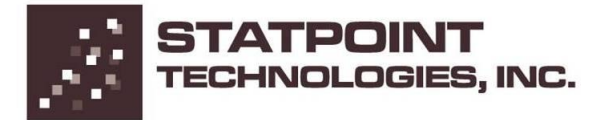

## Mosaic Plot

Scales the area of each bar according to the counts in the table.

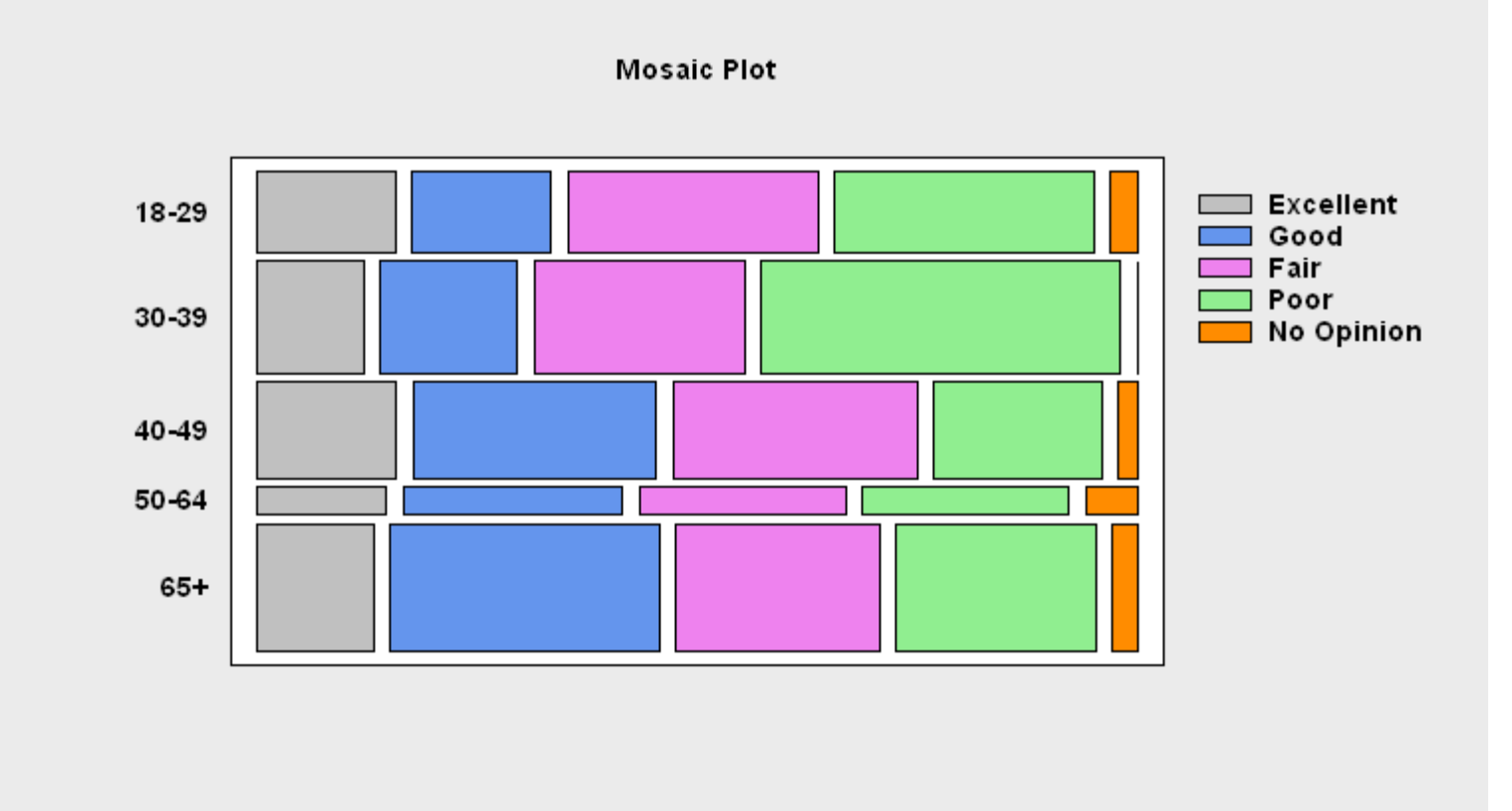

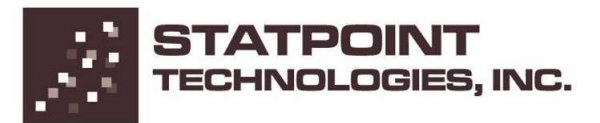

## Chi-square Test

Tests for lack of independence between row and column classification.

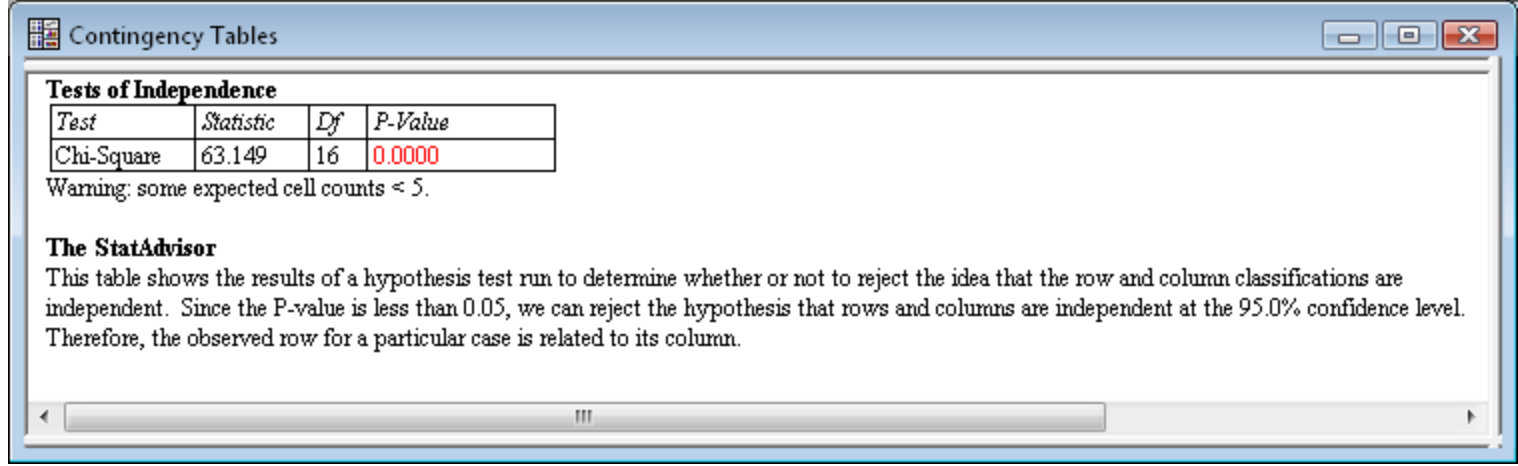

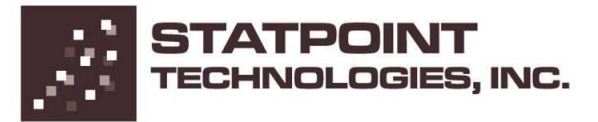

#### Correspondence Analysis

Used to help visualize the important information in two-way tables.

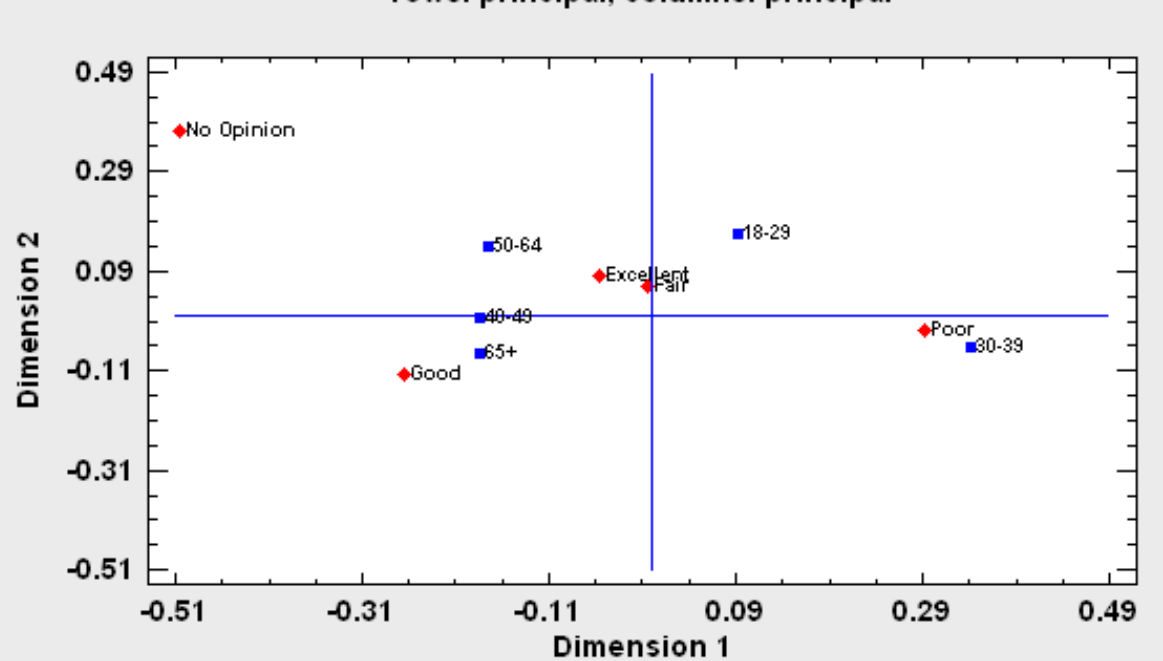

Correspondence Map rows: principal, columns: principal

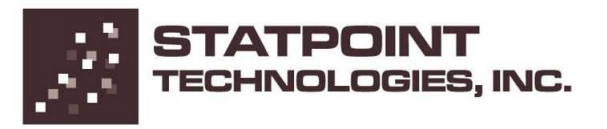

# Problem #3: Distribution Fitting

- In many studies, determining the distribution of a quantitative variable is critical.
- Common examples covered in Six Sigma include capability studies.
- Distribution fitting is also quite critical in many design problems.

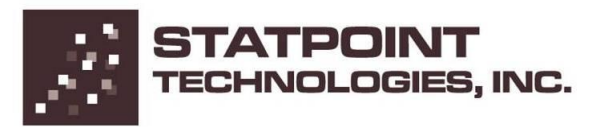

# Data file: waves.sgd (n=26,304)

#### Source: www.iahr.net

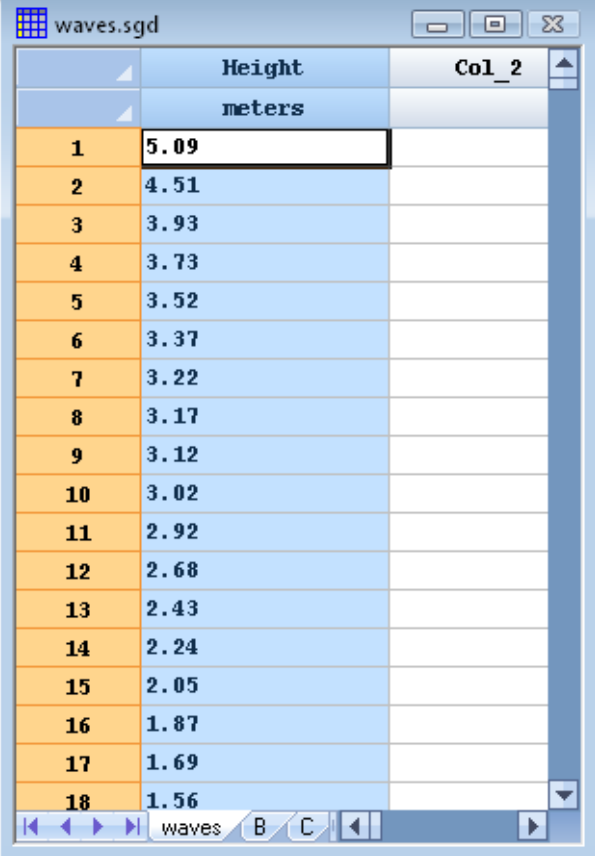

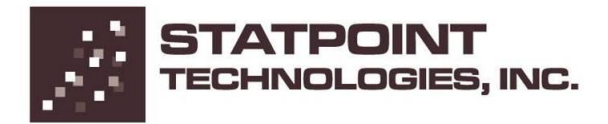

# Frequency Histogram

Shows the number of observations in non-overlapping intervals.

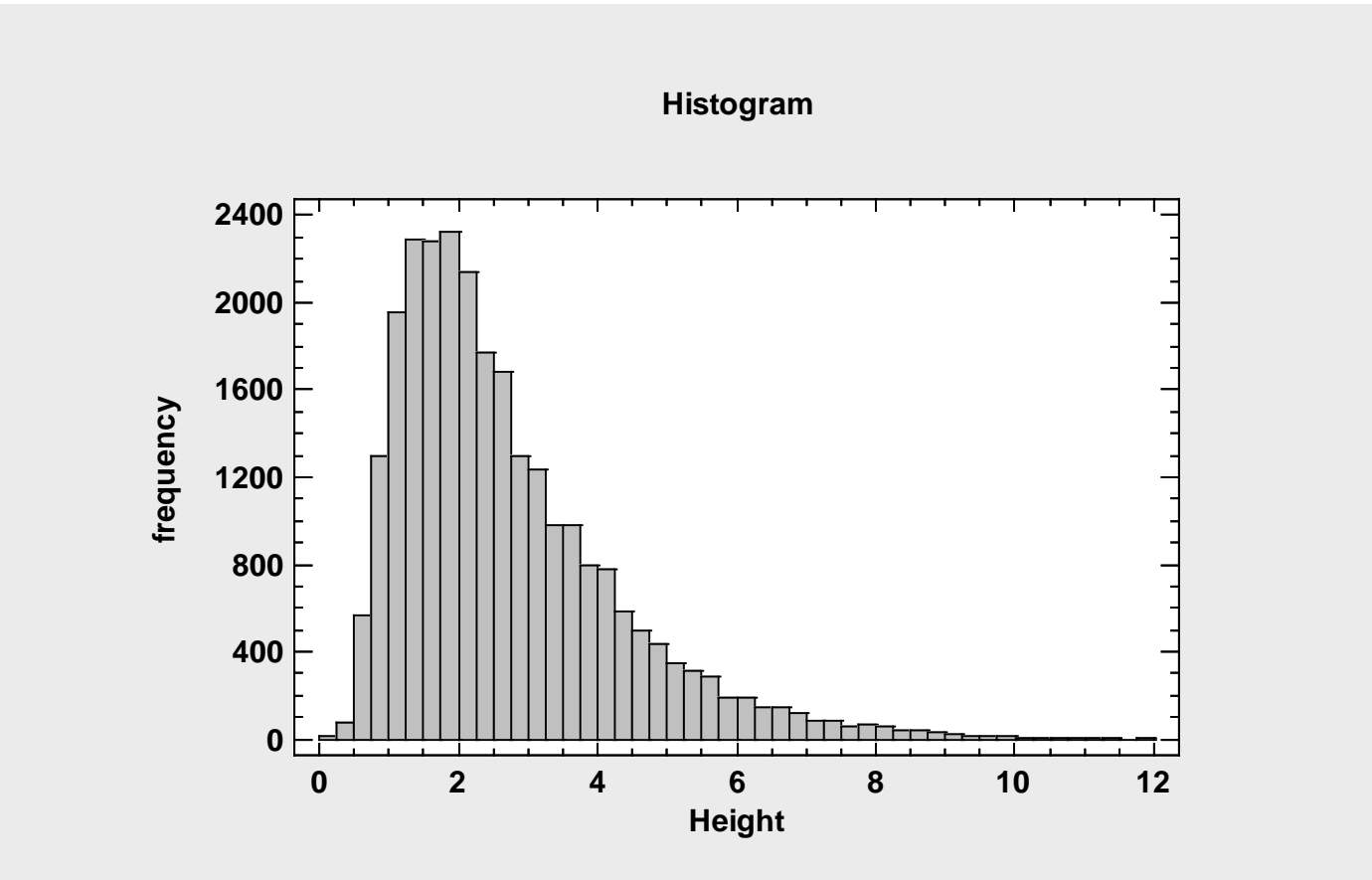

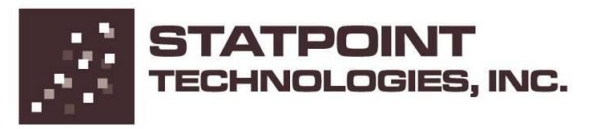

### Normal Distribution

The normal distribution is a poor model for this data.

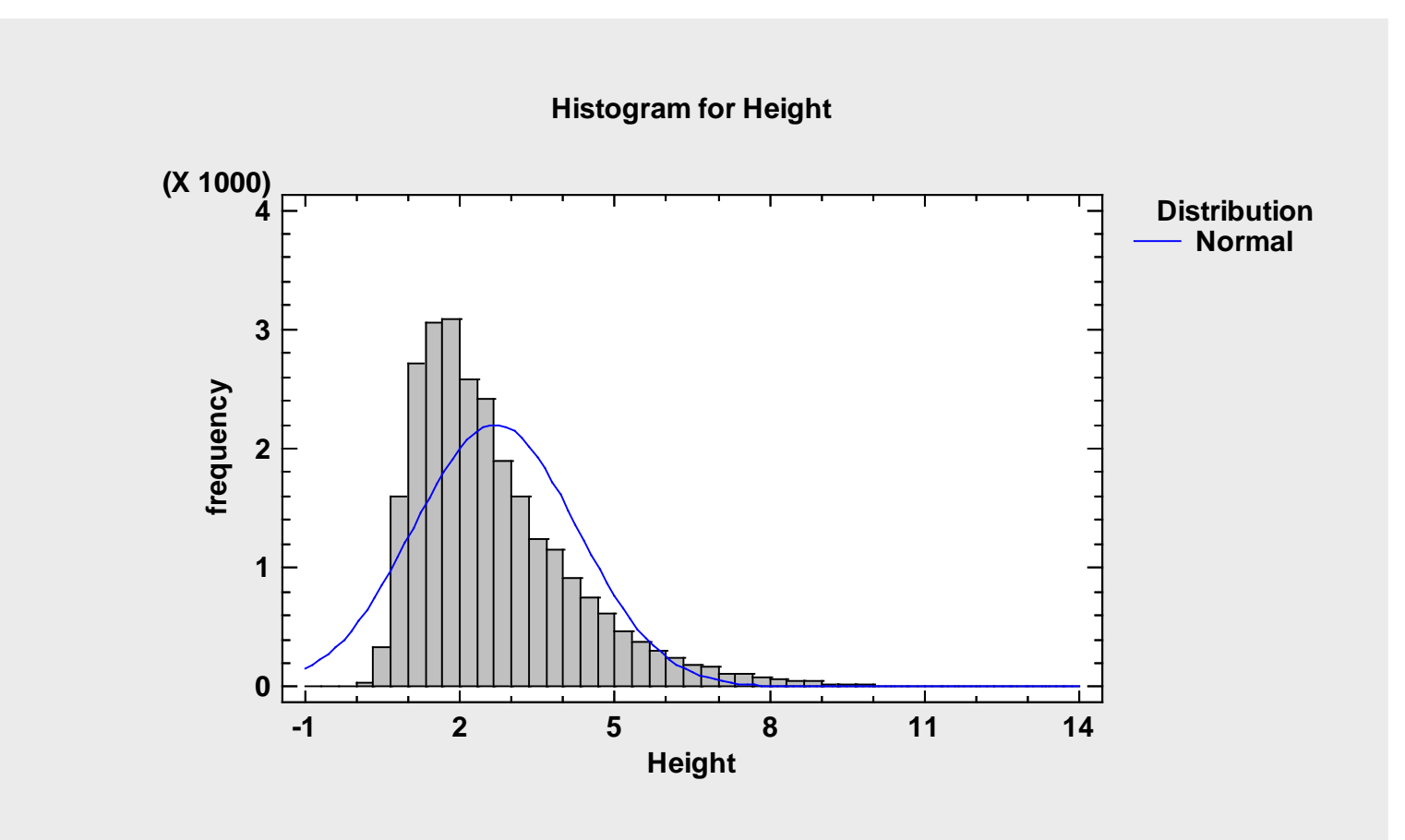

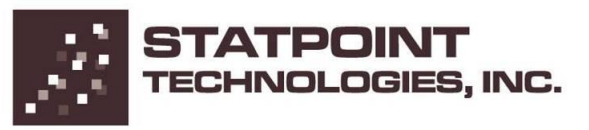

## Comparison of Distributions

Fits many distributions and sorts them by goodness of fit.

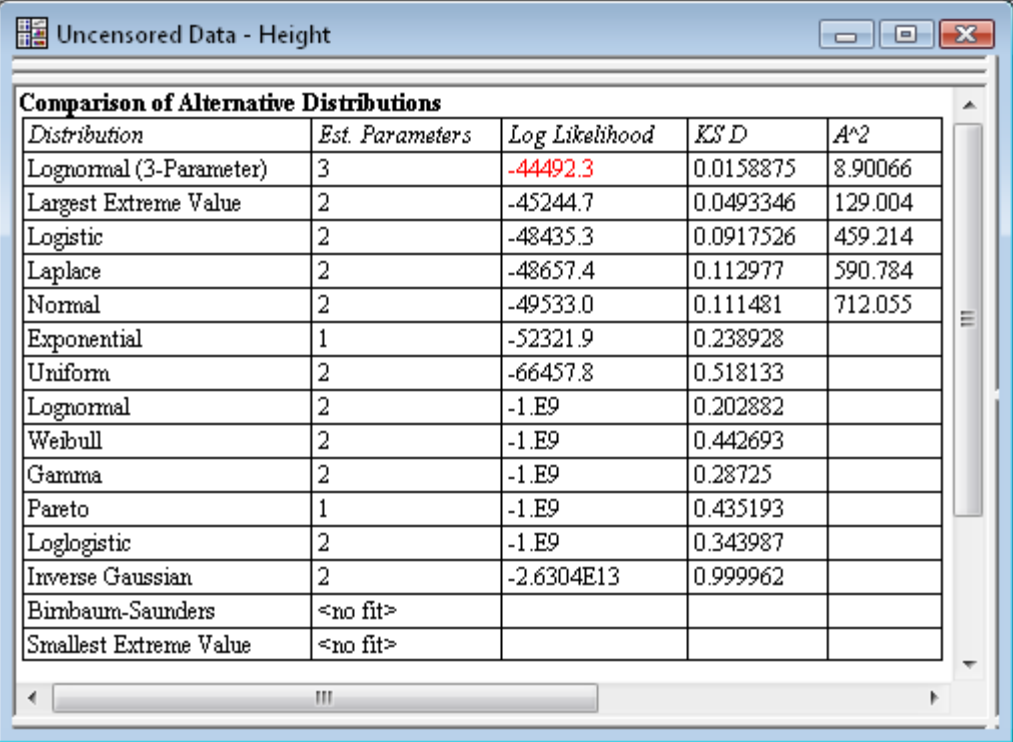

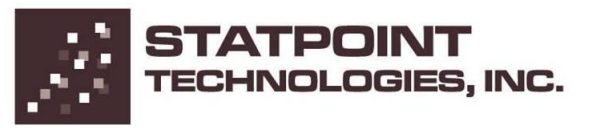

# Lognormal Distribution

The 3-parameter lognormal distribution is much better.

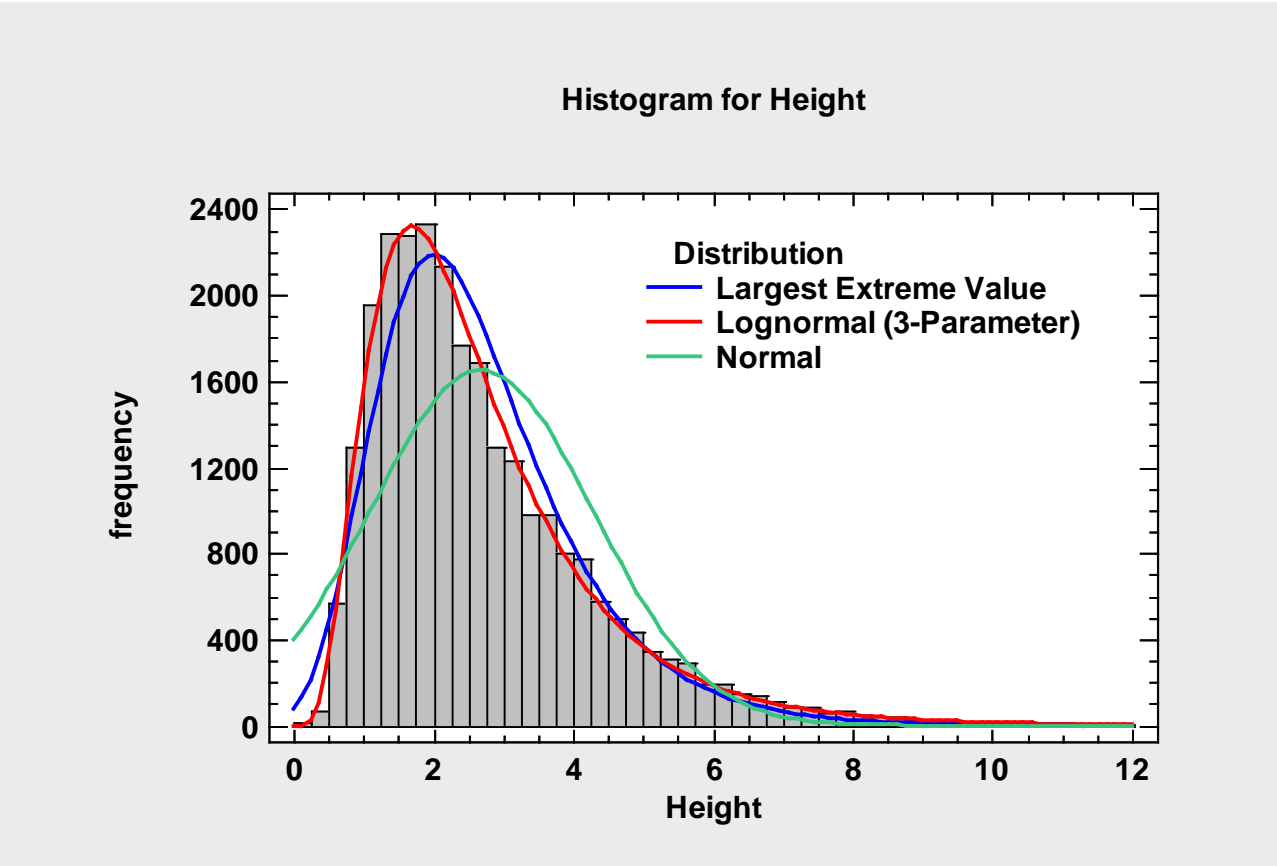

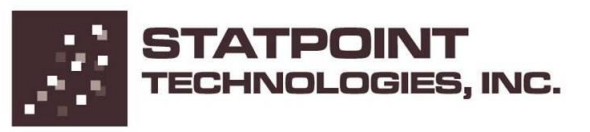

# Problem #4: Multiple Samples

- Data are frequently obtained from more than one sample.
- Asserting a significant difference between the samples (or lack thereof) is an important application of data analysis.

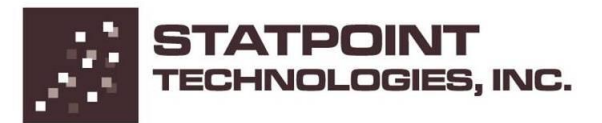

## Data file: thickness.sgd (n=480)

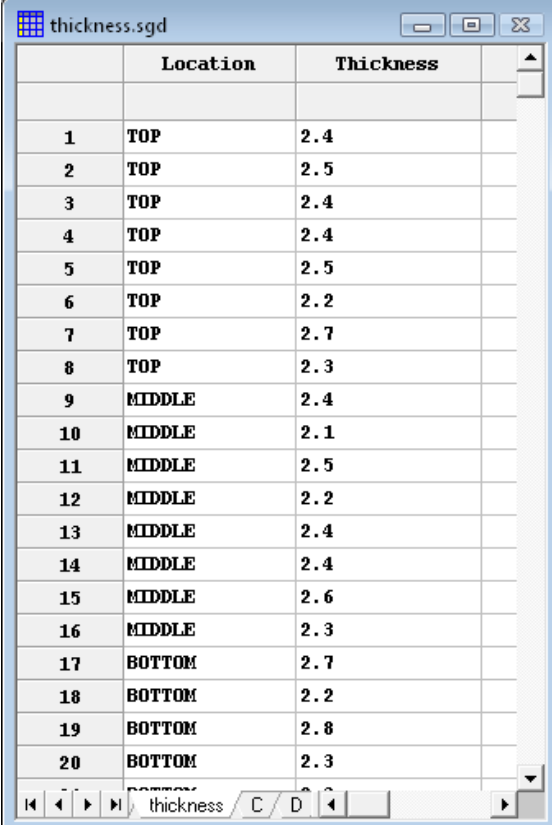

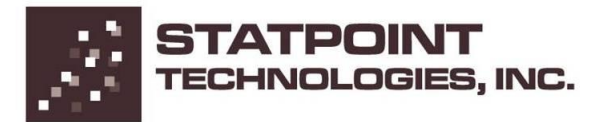

#### Box-and-Whisker Plots

A very useful plot for comparing samples (from John Tukey).

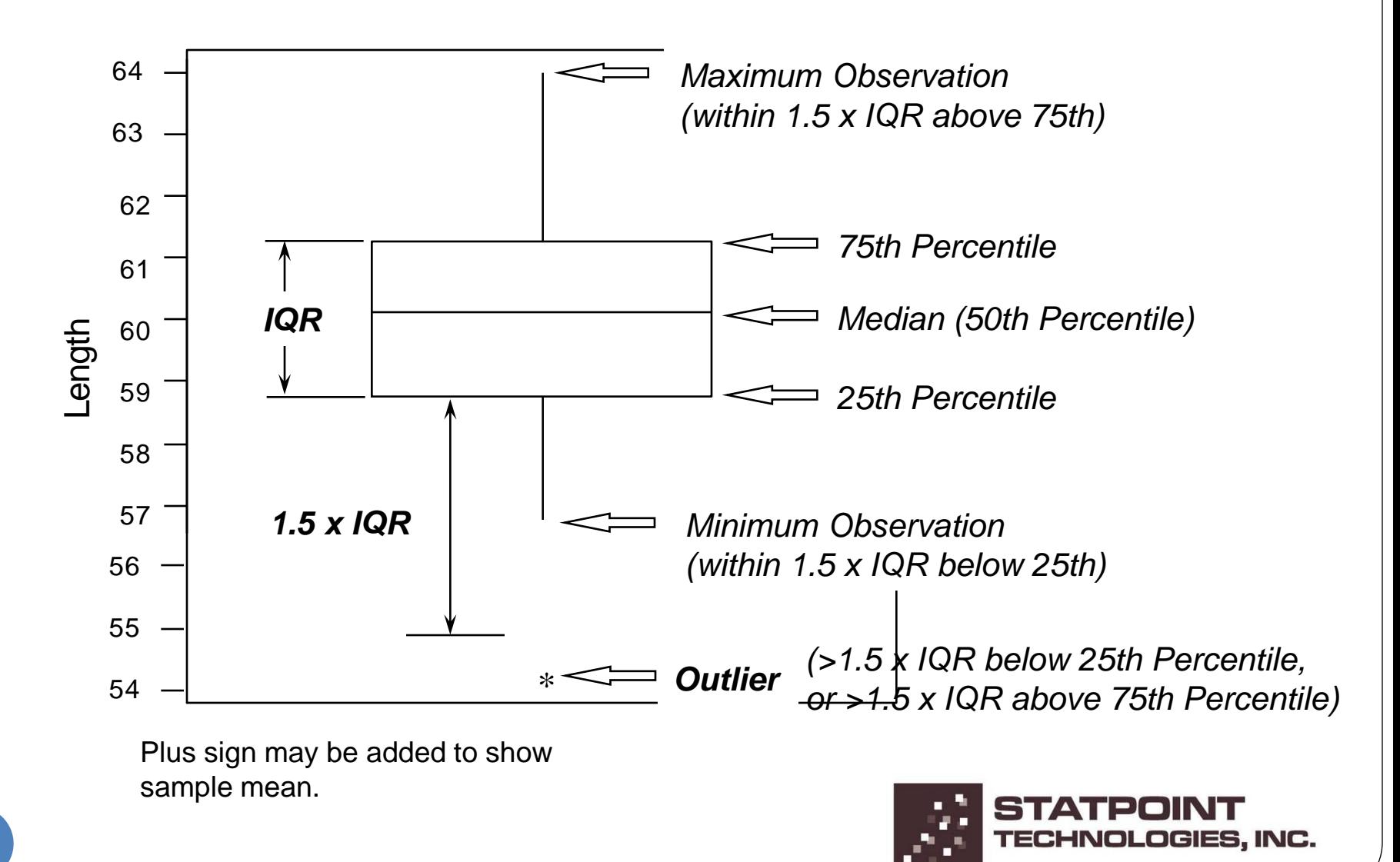

## Notched Box-and-Whisker Plots

Non-overlapping notches indicate significantly different medians.

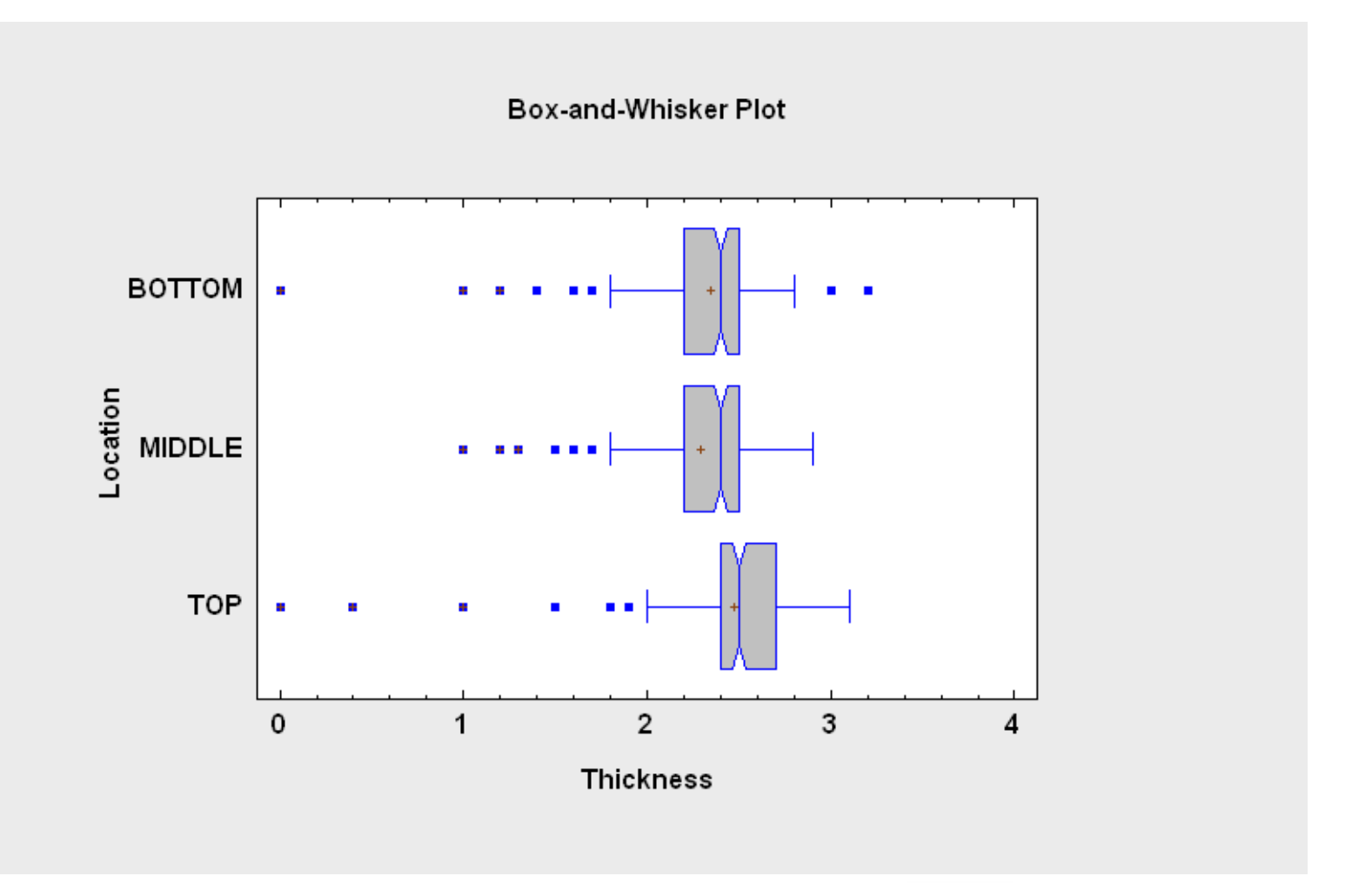

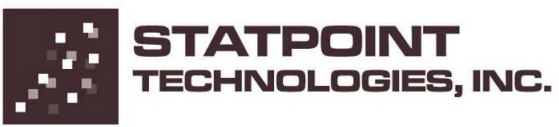

#### HSD Intervals

Allow pairwise comparison of all level means.

Means and 95.0 Percent Tukey HSD Intervals

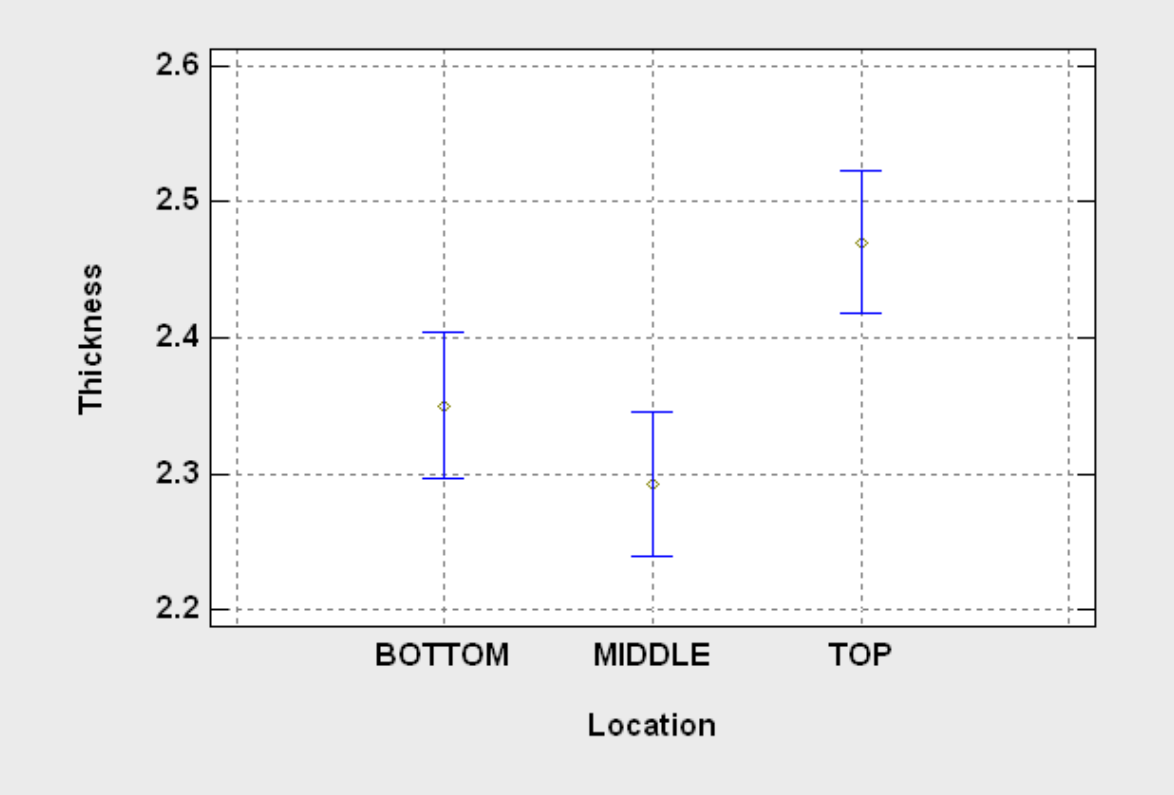

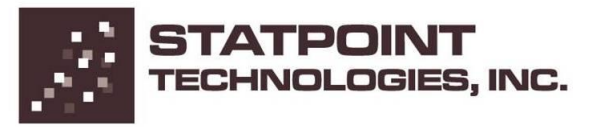

# Problem #5: Outlier Detection

- Many data sets contain aberrant observations that don't come from the same distribution as the others.
- Identifying outliers and treating them separately often results in better models.

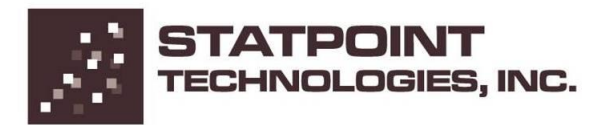

# Data file: bodytemp.sgd (n=130)

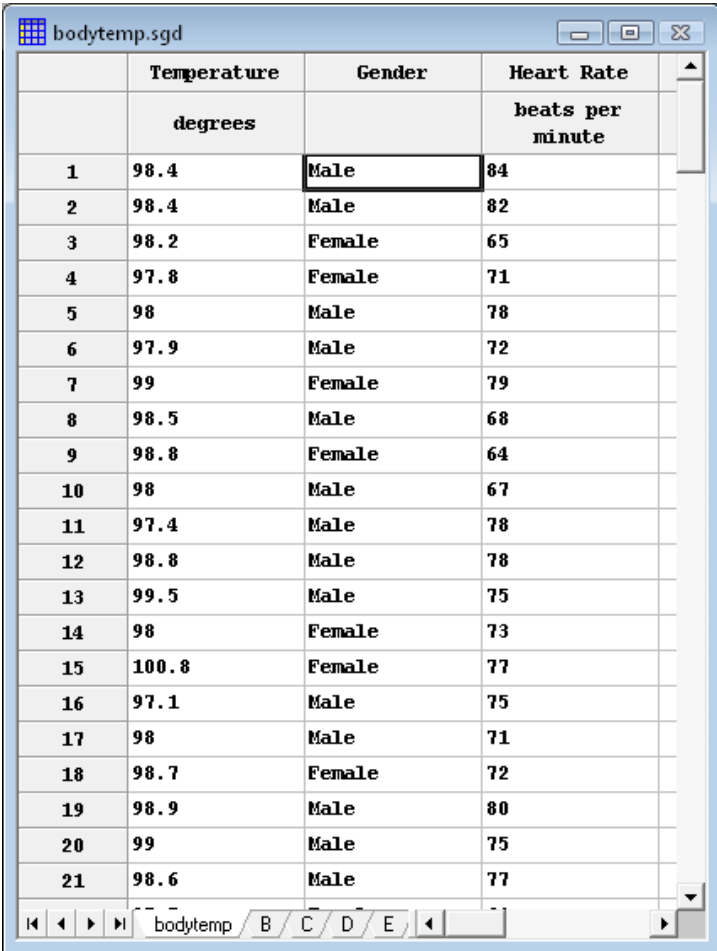

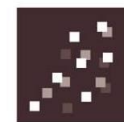
#### Outlier Plot

Shows each data value with lines at 1, 2, 3 and 4-sigma.

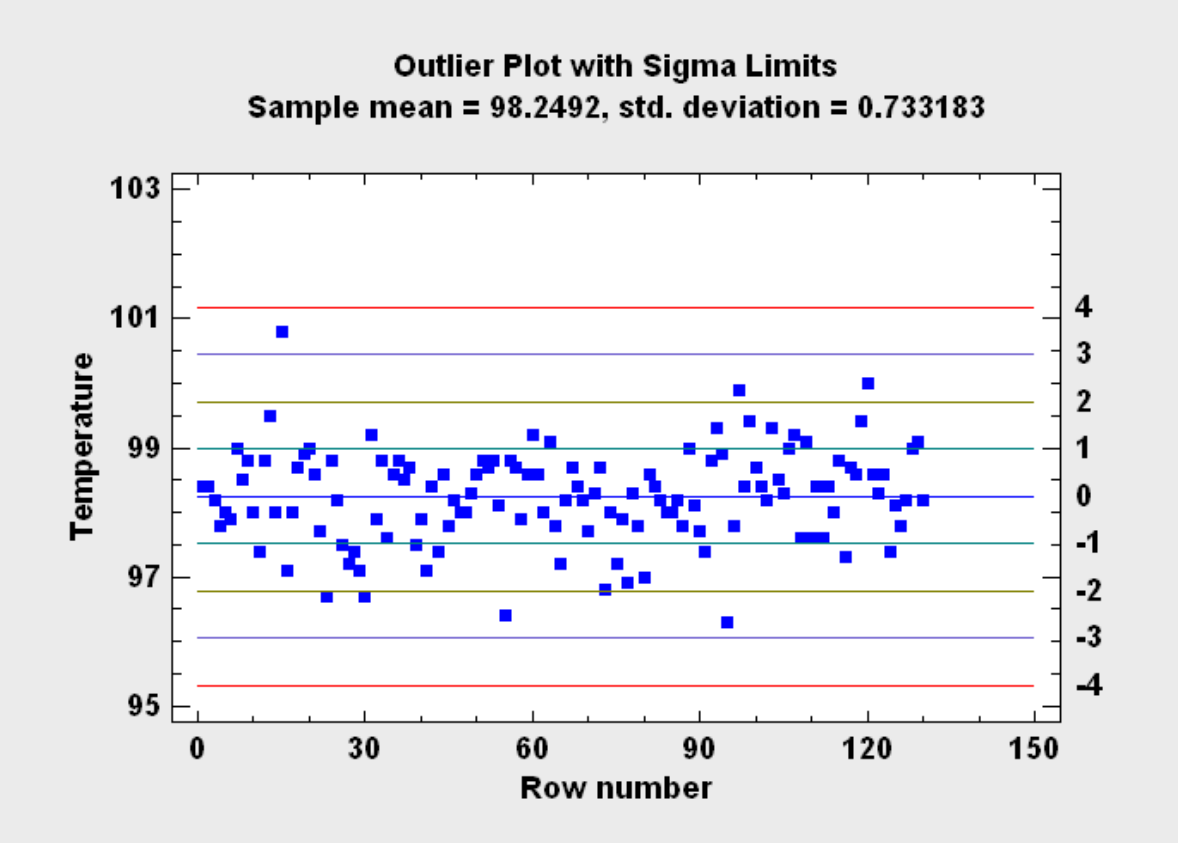

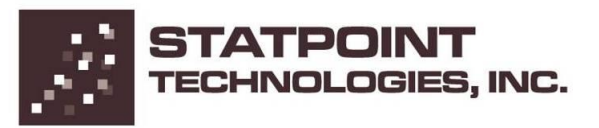

#### Grubbs' Test

Small P-value indicates that the extreme Studentized deviate (ESD) is highly unusual.

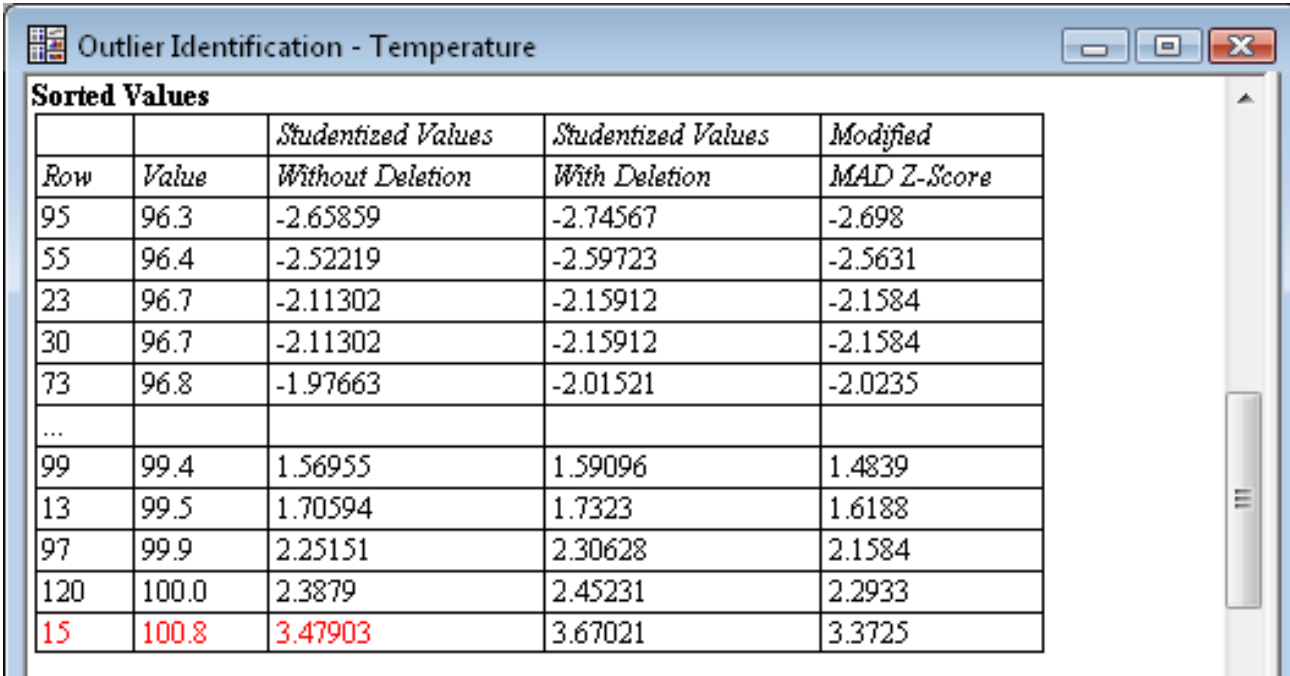

Grubbs' Test (assumes normality)

Test statistic = 3.47903

 $P-Value = 0.0484379$ 

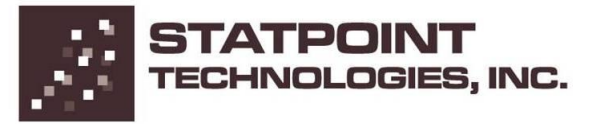

# Problem #6: Curve Fitting

- A common data analysis problem involves determining the relationship between a response variable Y and a predictor variable X.
- If we can estimate a model where  $Y = f(X)$ , then we can use that model to make predictions.

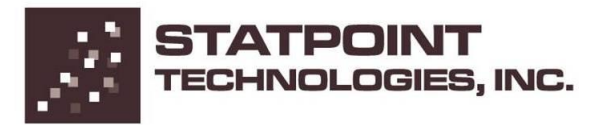

## Data file: chlorine.sgd (n=44)

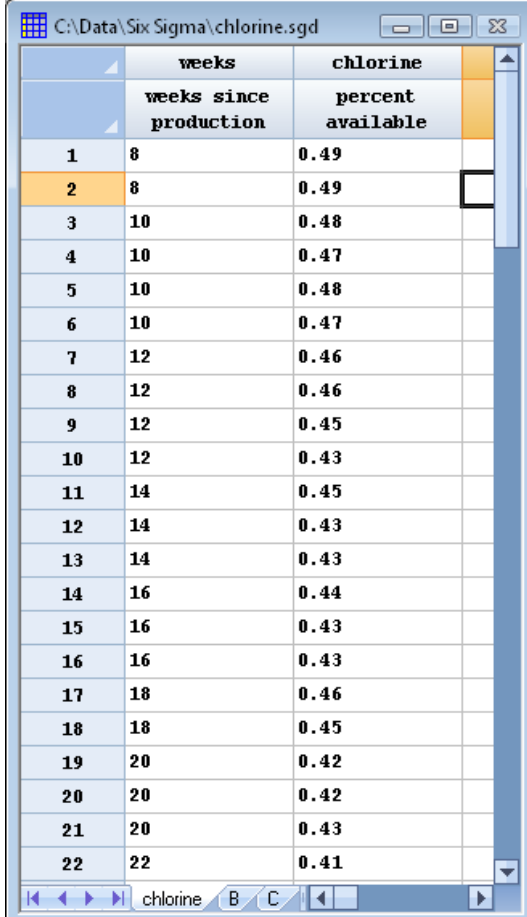

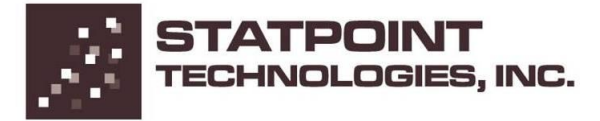

## Simple Linear Regression

Fits a linear model of the form  $Y = mX + b$ .

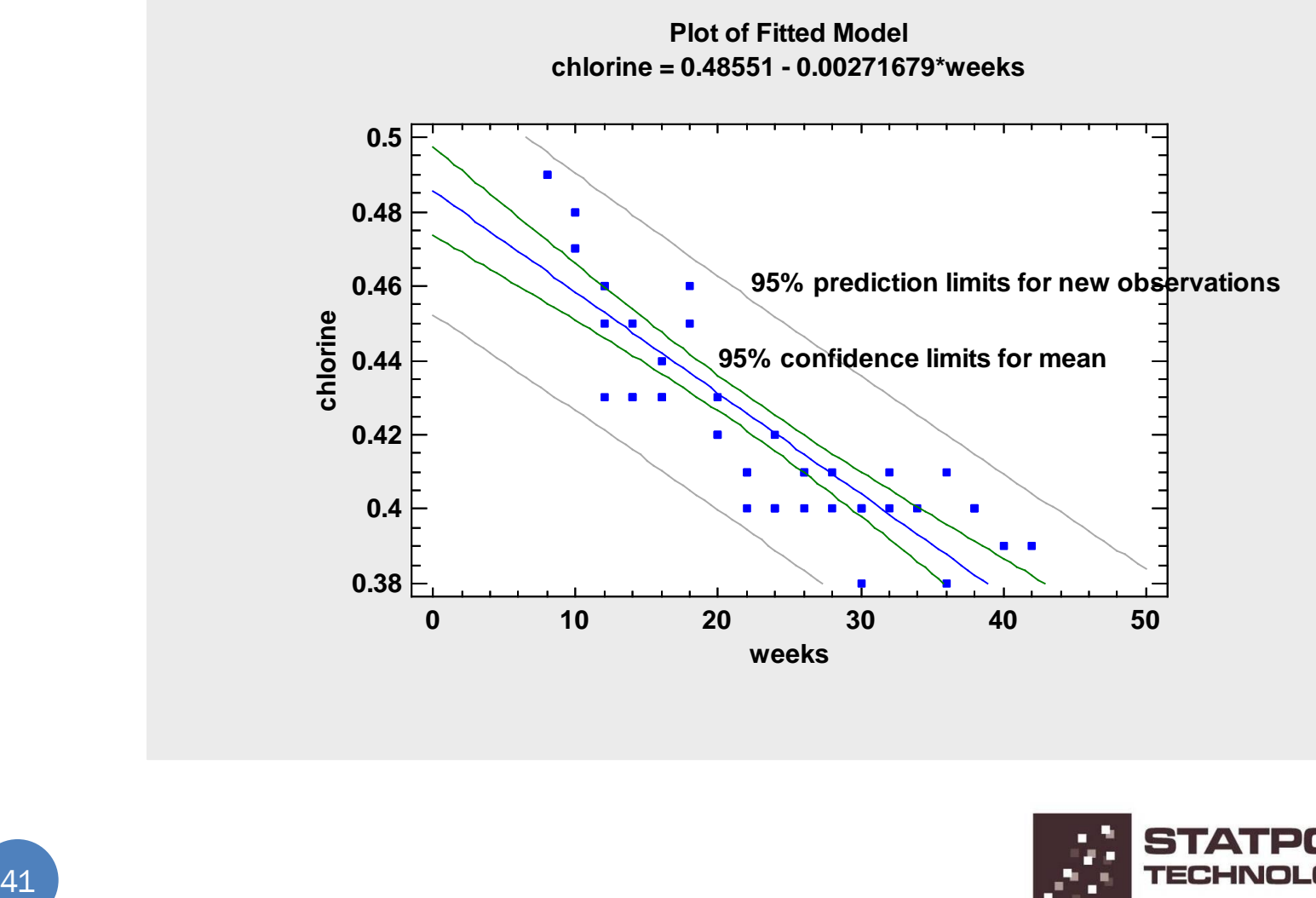

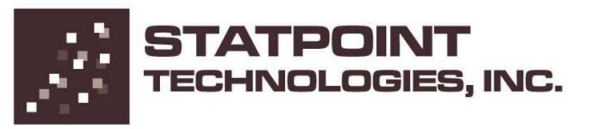

# Comparison of Alternative Models

Fits many transformable nonlinear models and sorts by R-Squared.

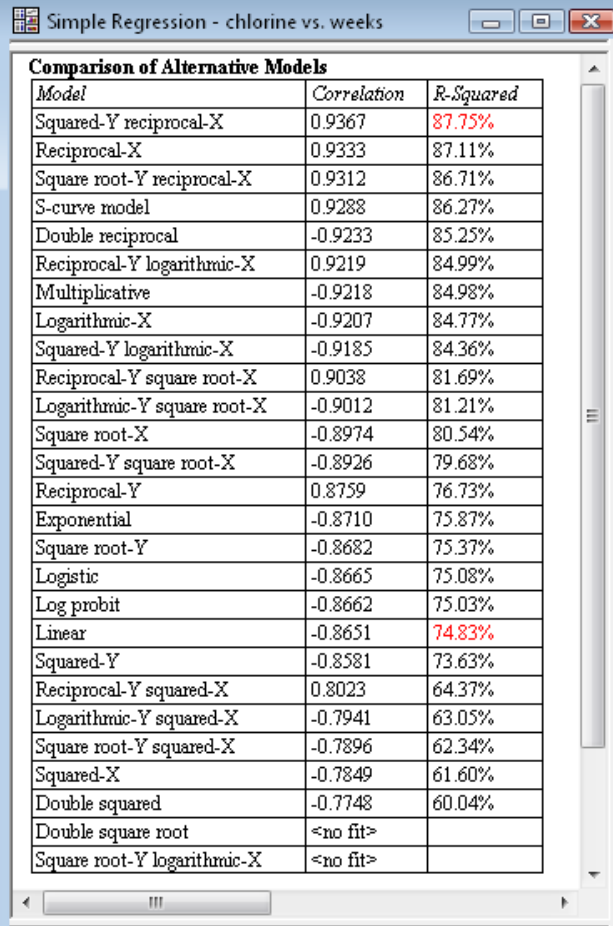

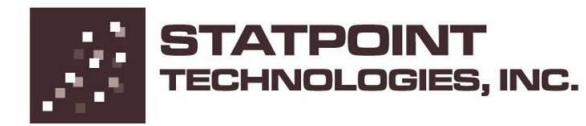

## Reciprocal X Model

A nonlinear model of the form  $Y = m/X + b$  is much better.

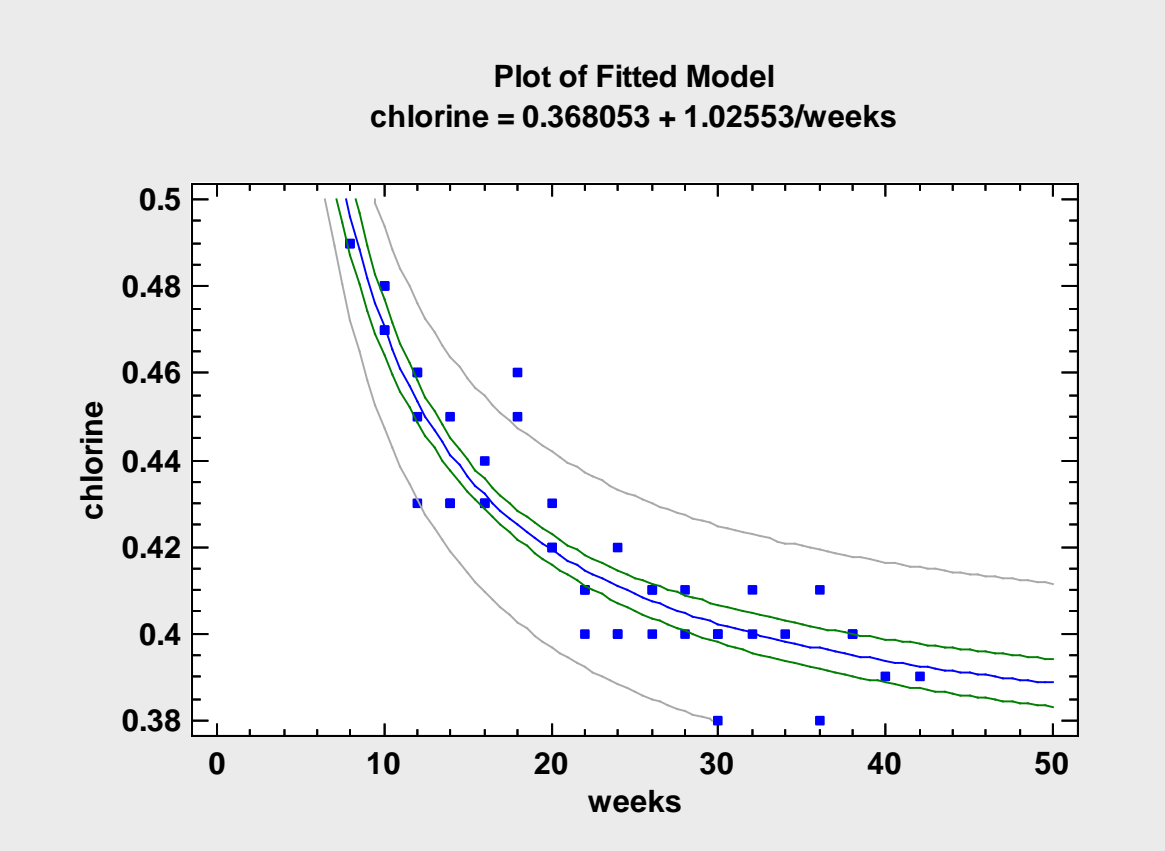

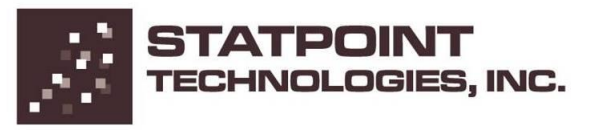

# Problem #7: Response Surfaces

- The MISSION: air dominance at the lowest possible price.
- Use optimization models, built from performance data, to design the best aircraft engine.
- Note: the data have been altered and are for demonstration purposes only.

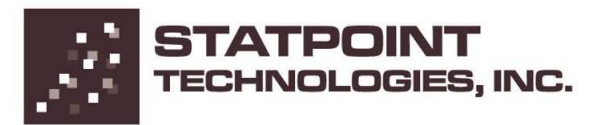

# Problem Statement

- Optimize 3 response variables: Minimize total fleet acquisition cost (Y1) Maximize climb rate (Y2) Maximize launch rate (Y3)
- Input factors:
	- X1: Fan Pressure Ratio: 3.9 to 4.7 X2: Overall Pressure Ratio : 34 to 40 X3: Inlet airflow : 240 to 270 pps

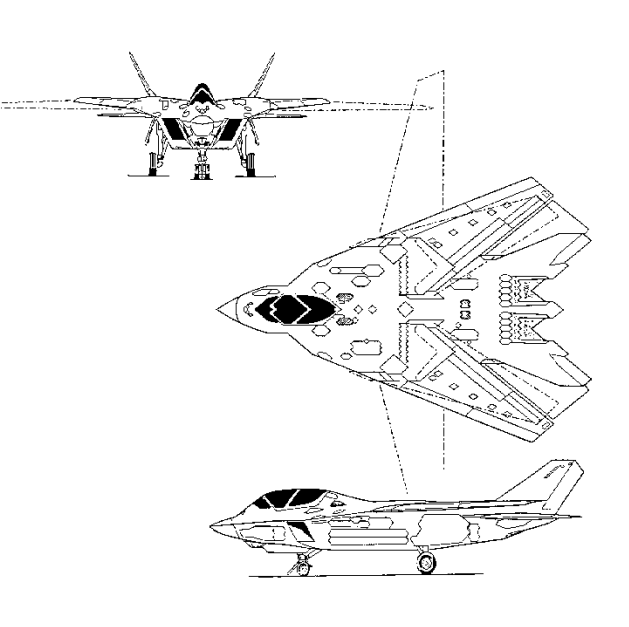

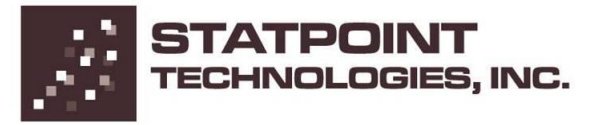

# Data file: engines.sgx (n=584)

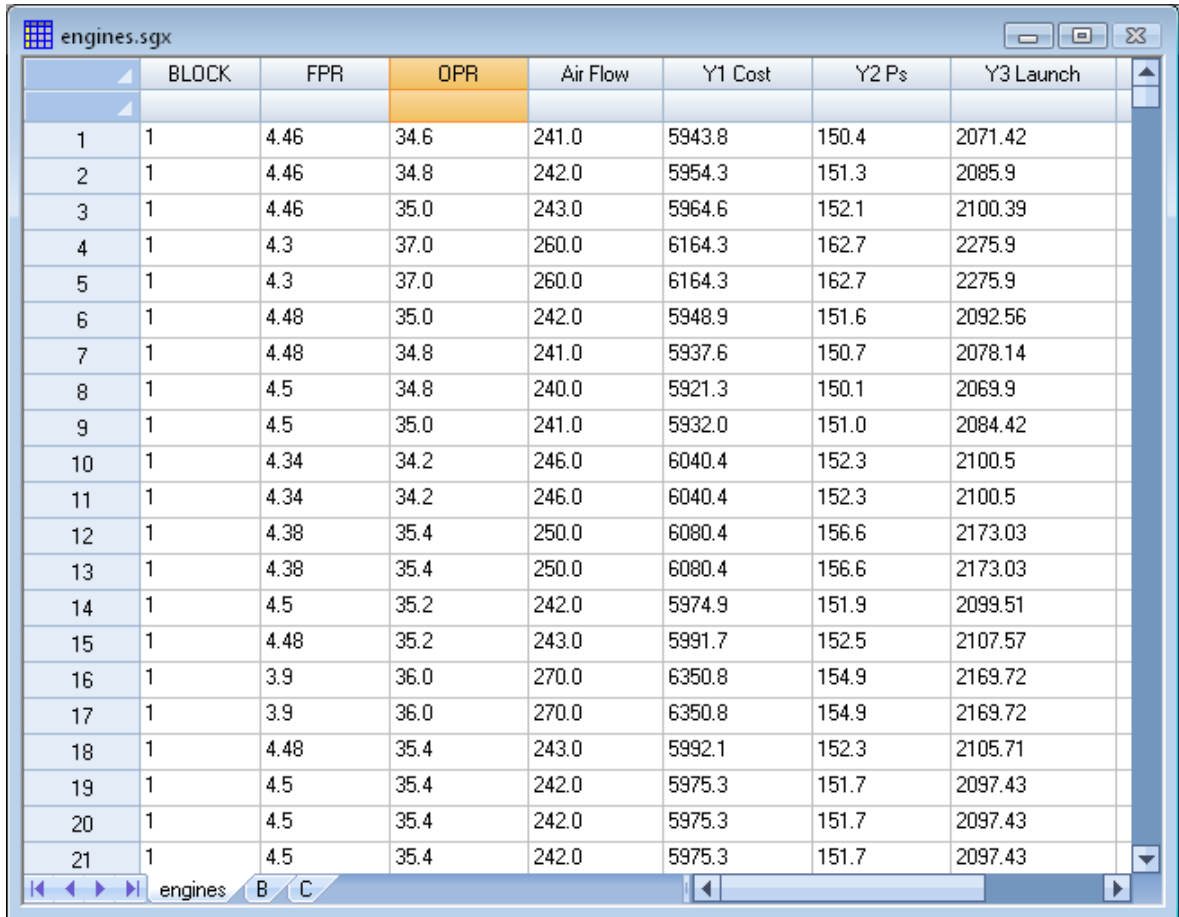

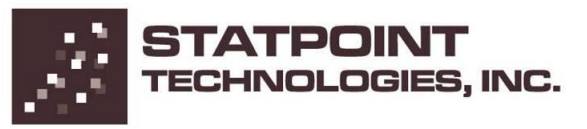

# Design Plot

Shows the location of the historical data within the factor space.

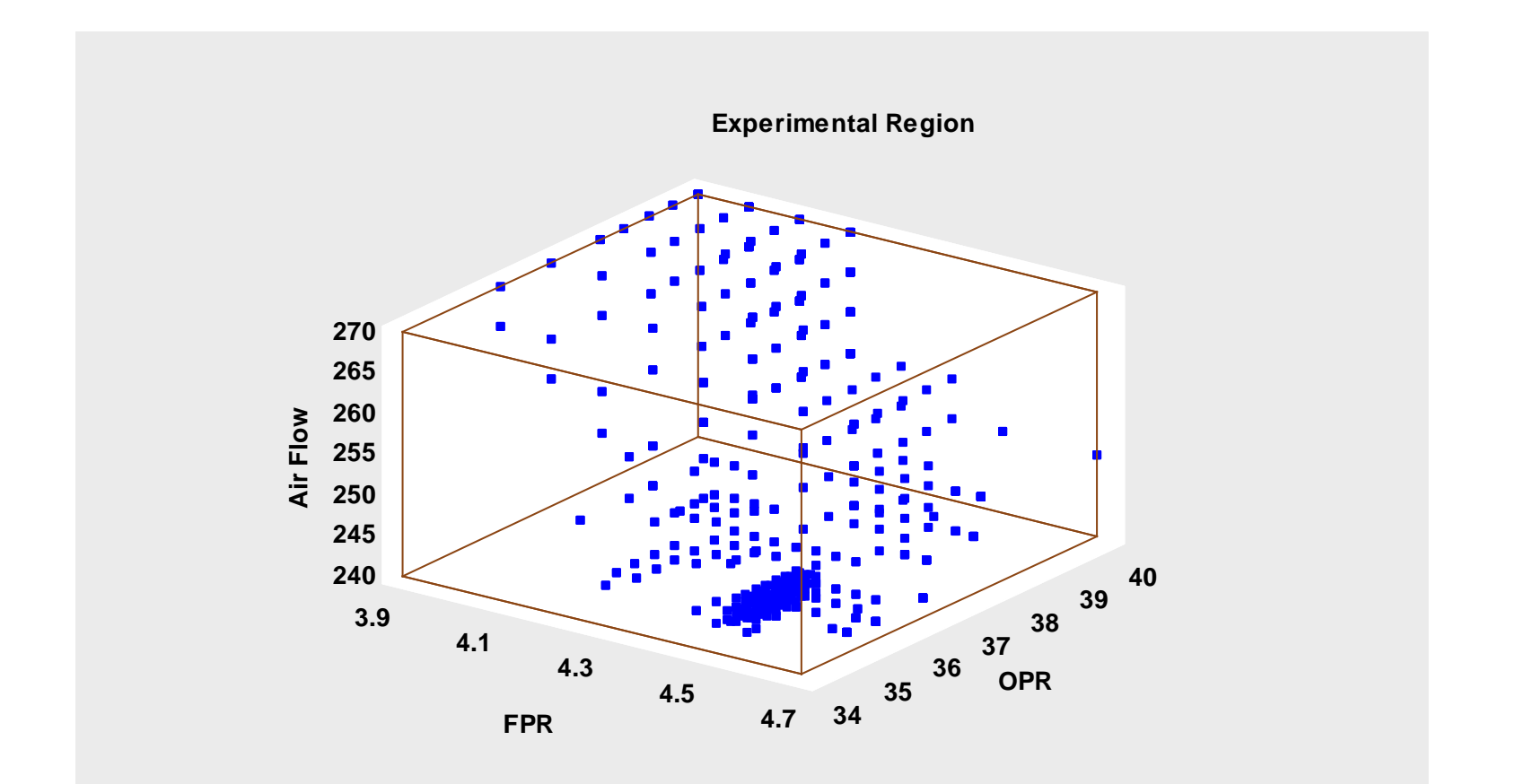

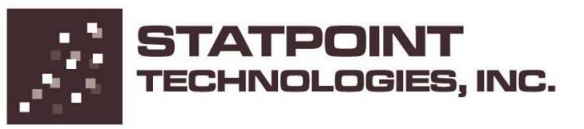

### Standardized Pareto Charts

Show the significant factors affecting each response.

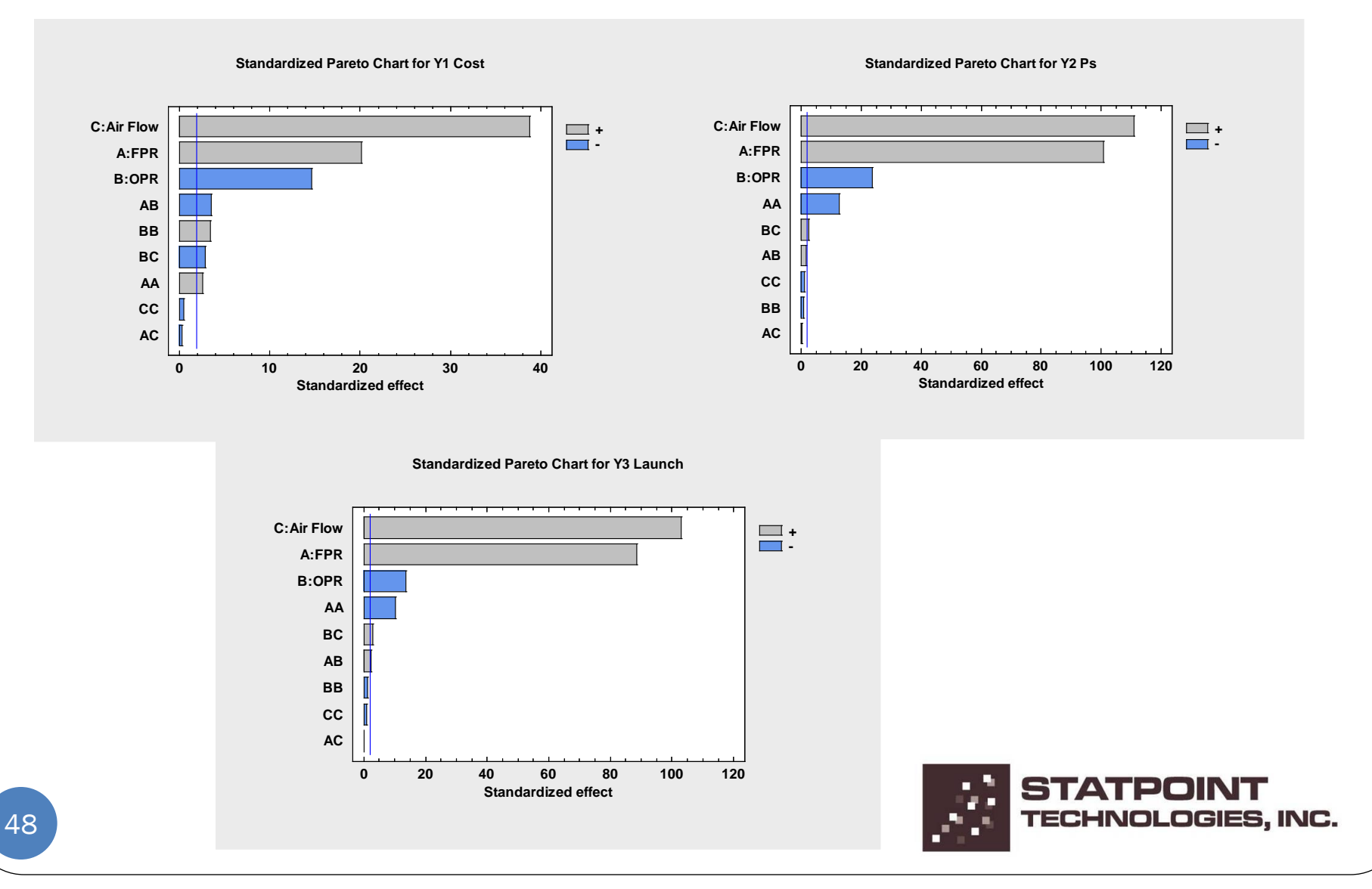

## Desirability Function

Quantifies the desirability of a joint response (Y1, Y2, Y3).

For responses to be minimized:

$$
d = \begin{cases} 1 & \hat{y} < low \\ \left(\frac{\hat{y} - high}{low - high}\right)^{s} & , \qquad low \leq \hat{y} \leq high \\ 0 & \hat{y} > high \end{cases}
$$

For responses to be maximized:

$$
d = \begin{cases} 0 & \hat{y} < low \\ \left(\frac{\hat{y} - low}{high - low}\right)^{s} &, \quad low \le \hat{y} \le high \\ 1 & \hat{y} > high \end{cases}
$$

Combined desirability:

D=d(Y1)\*d(Y2)\*d(Y3)

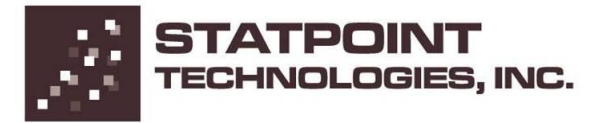

# Optimal Conditions

#### Found at the levels shown below:

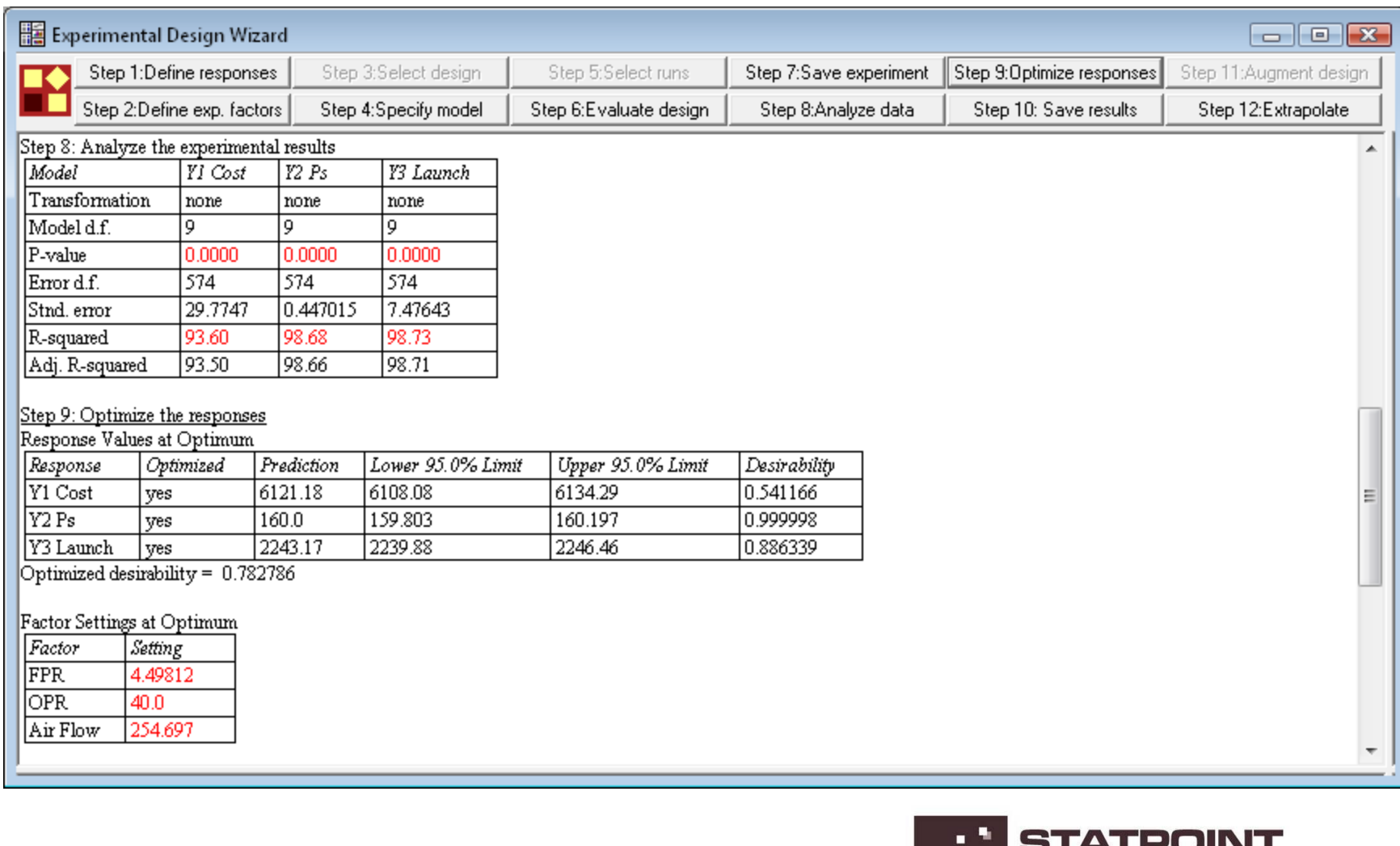

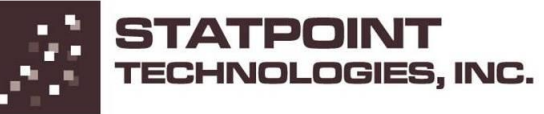

#### Response Surface

Show the estimated desirability throughout the experimental region.

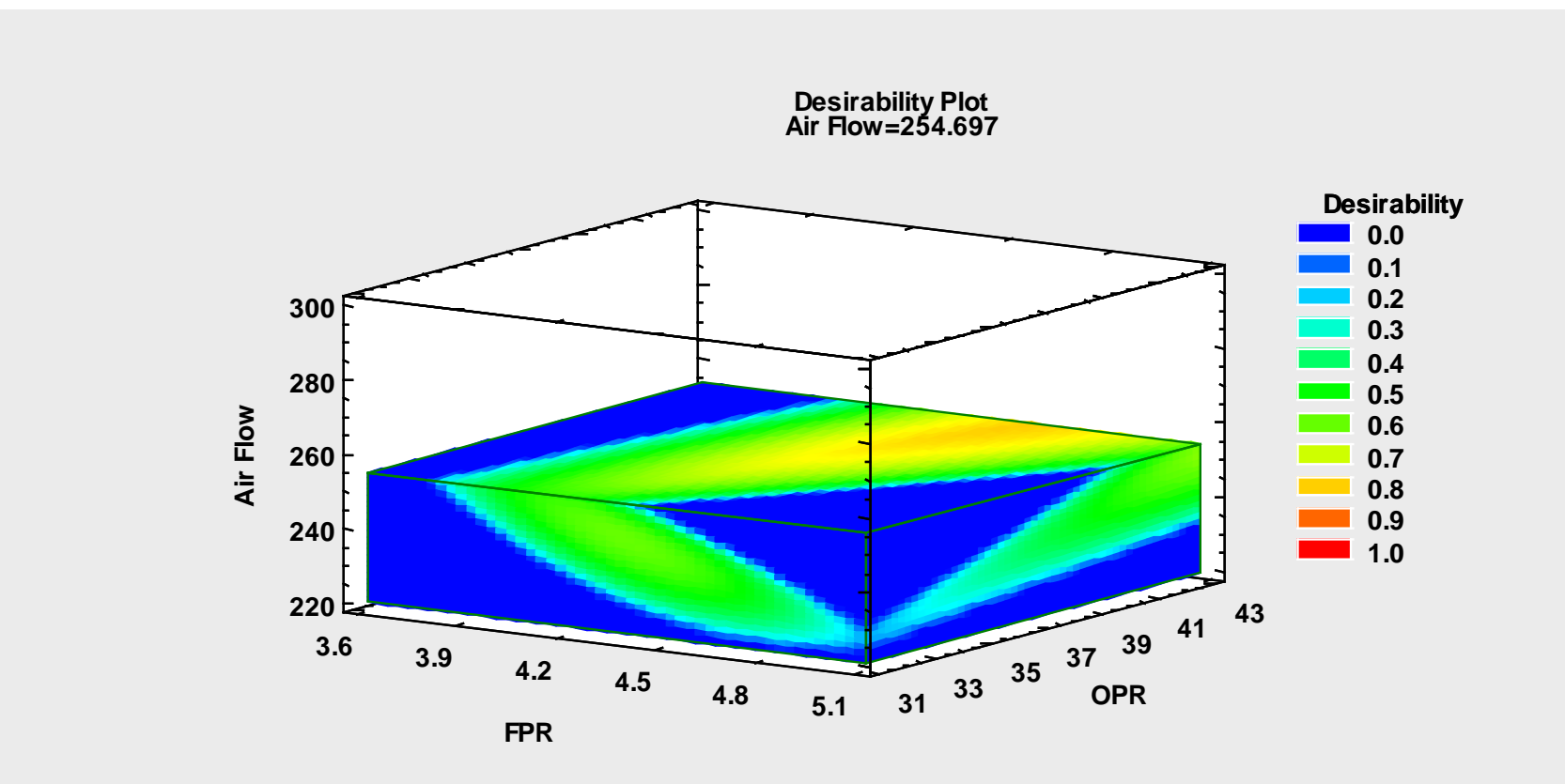

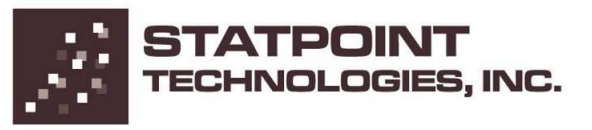

# Problem #8: Time Series Data

- Data recorded at equally spaced points in time is called a *time series*.
- Time series models are used for various purposes:
	- Analysis of trends and seasonal effects
	- Forecasting
	- Control
- Autocorrelation between adjacent observations requires special models.

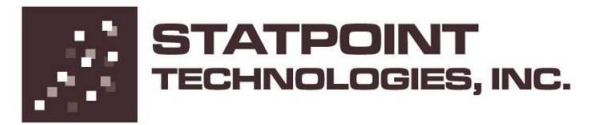

# Data file: customers.sgd (n=168)

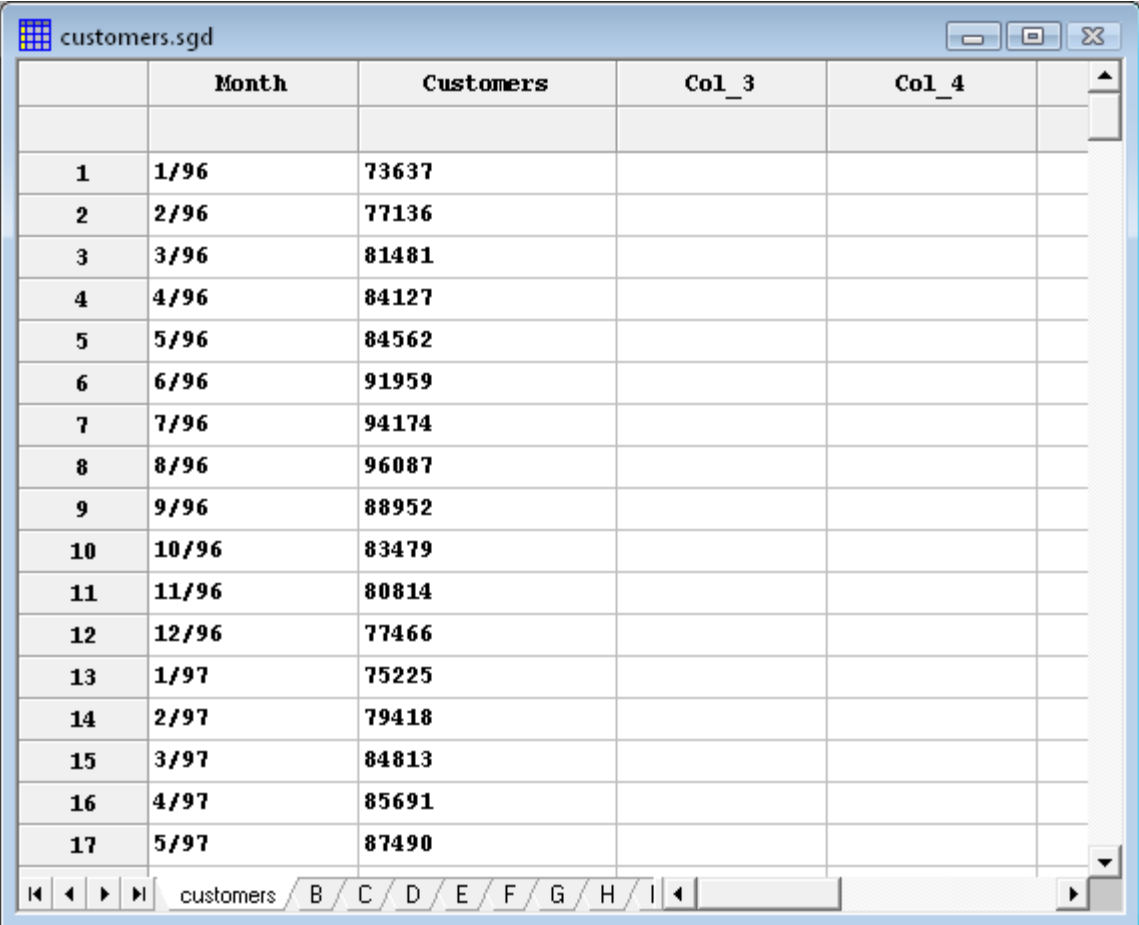

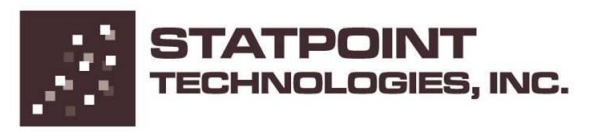

## Time Sequence Plot

Plots the data versus time.

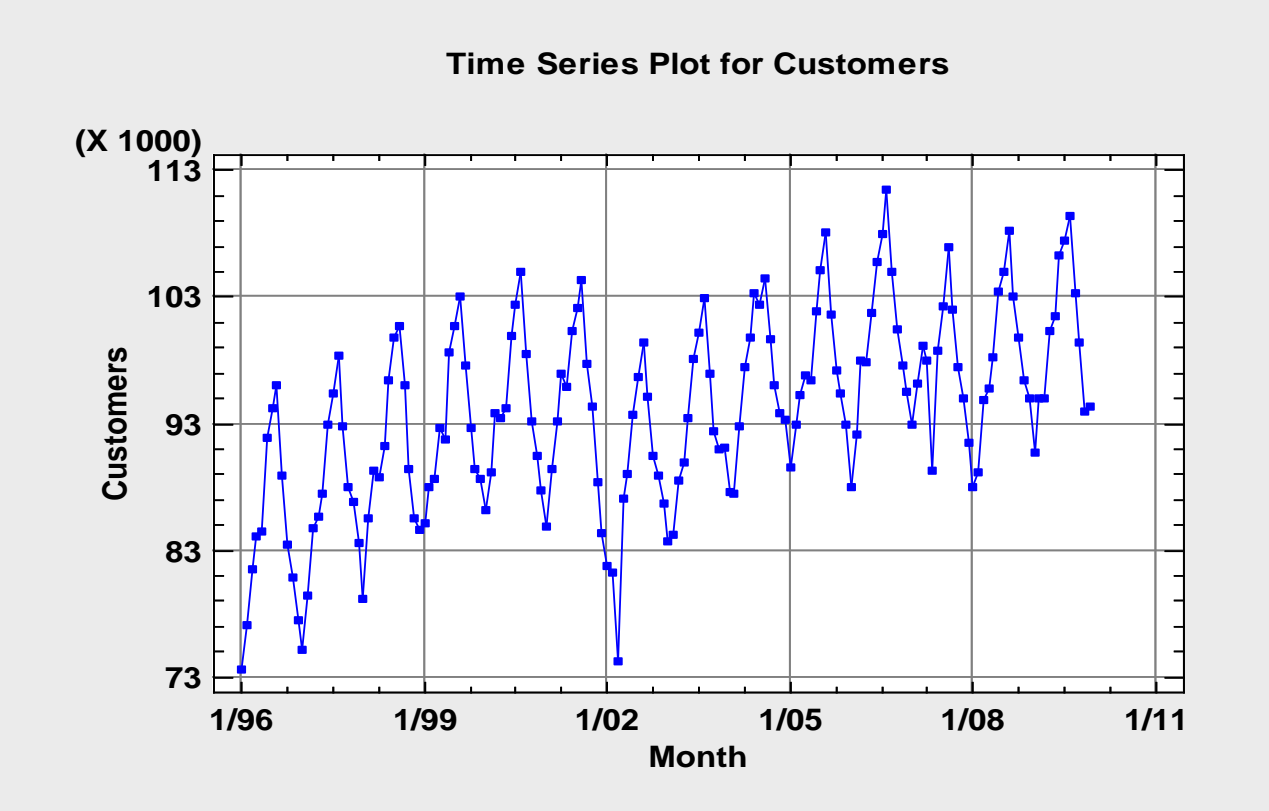

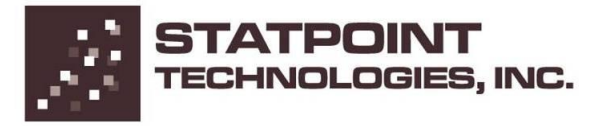

## Autocorrelation Function

Estimates the correlation between observations at different lags.

**Estimated Autocorrelations for Customers**

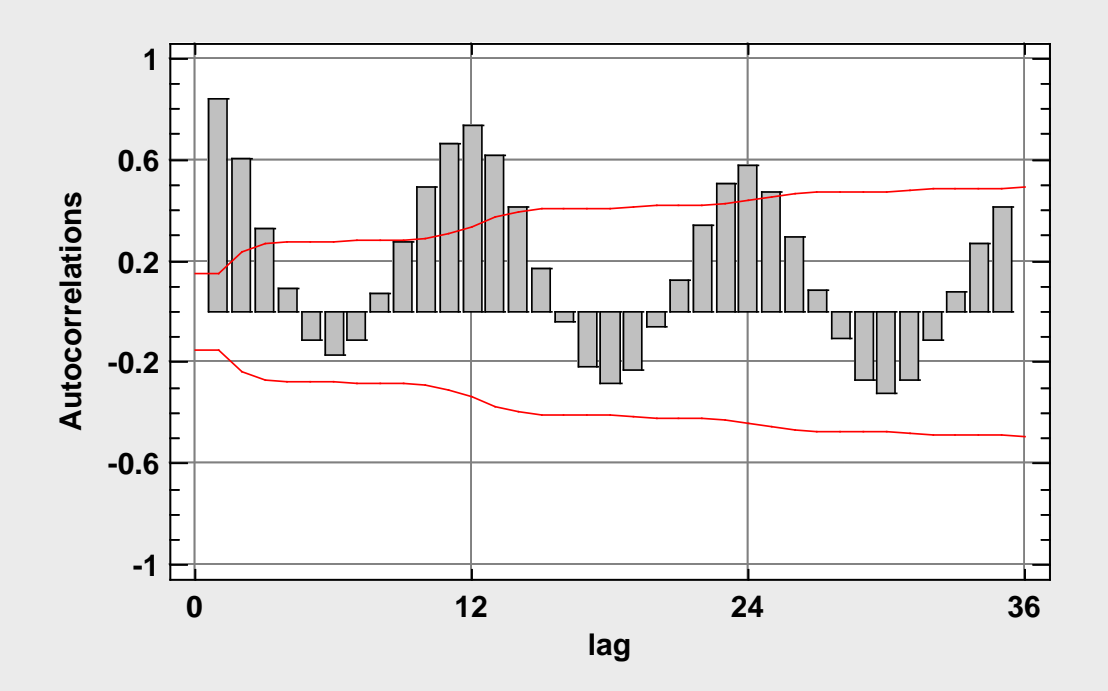

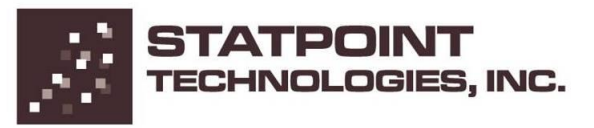

## Seasonal Decomposition

Shows the average value during each season (scaled to 100).

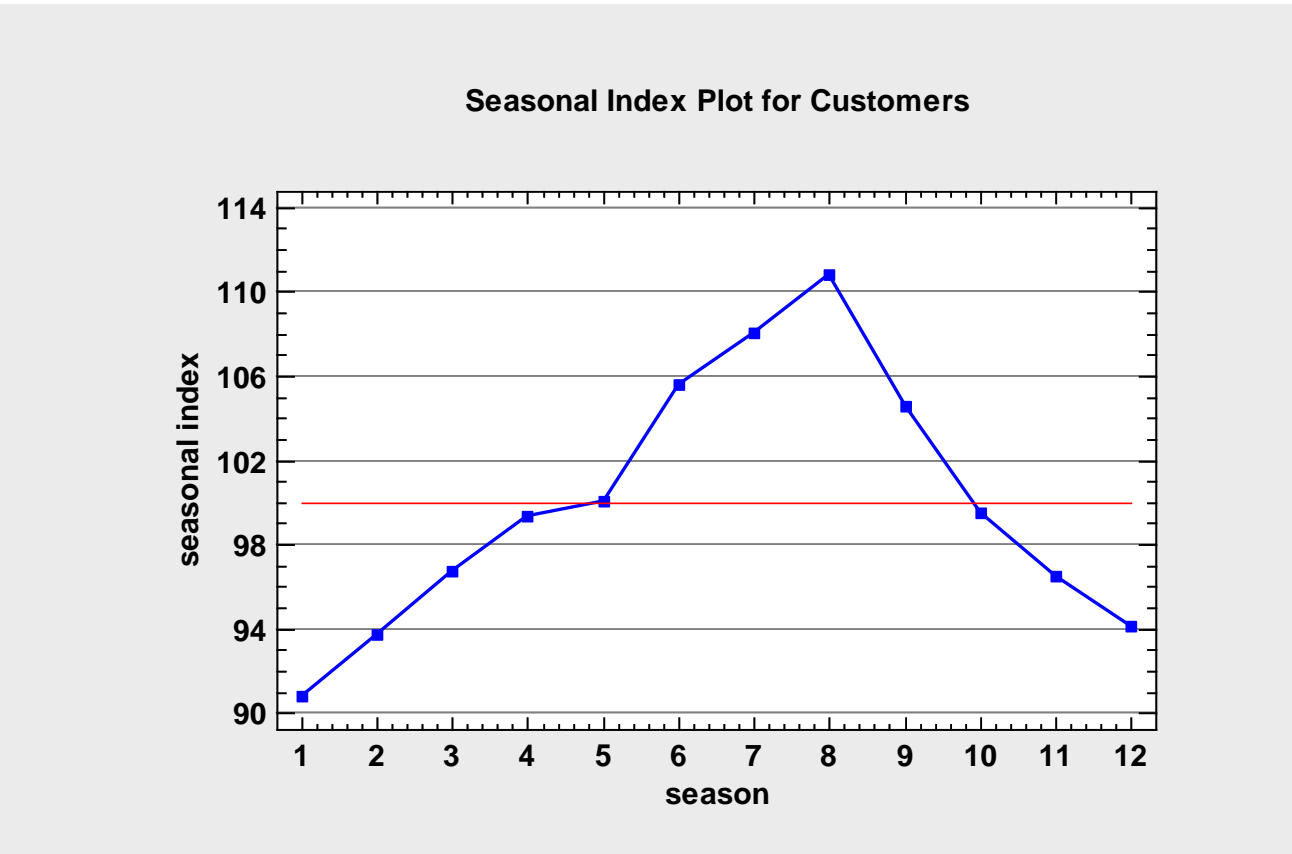

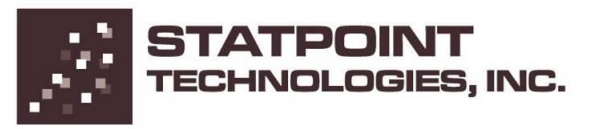

### Seasonal Subseries Plot

Shows the seasonal averages and trend within each season.

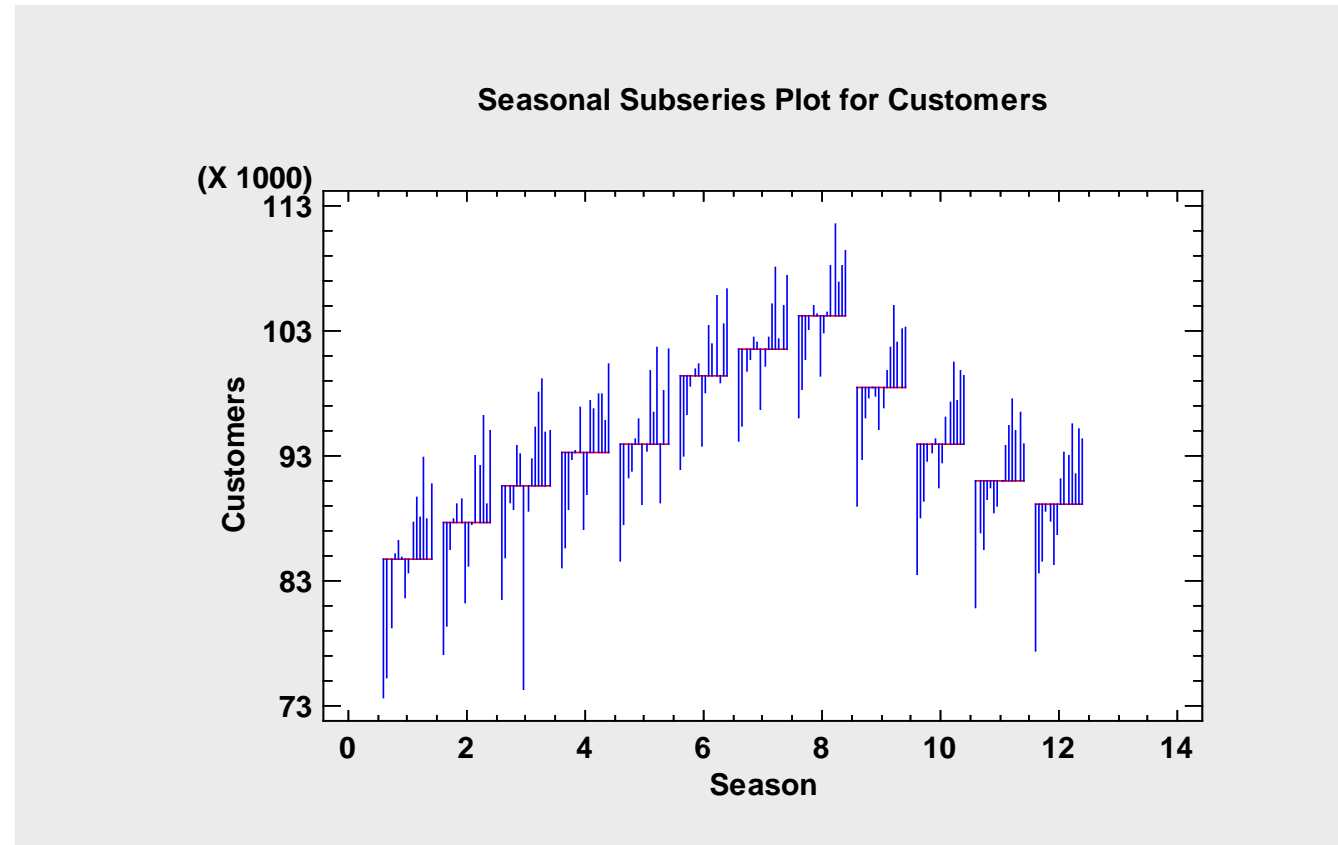

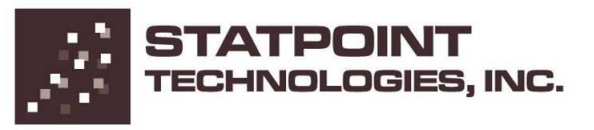

#### Annual Subseries Plot

Shows the seasonal effect separately for each cycle.

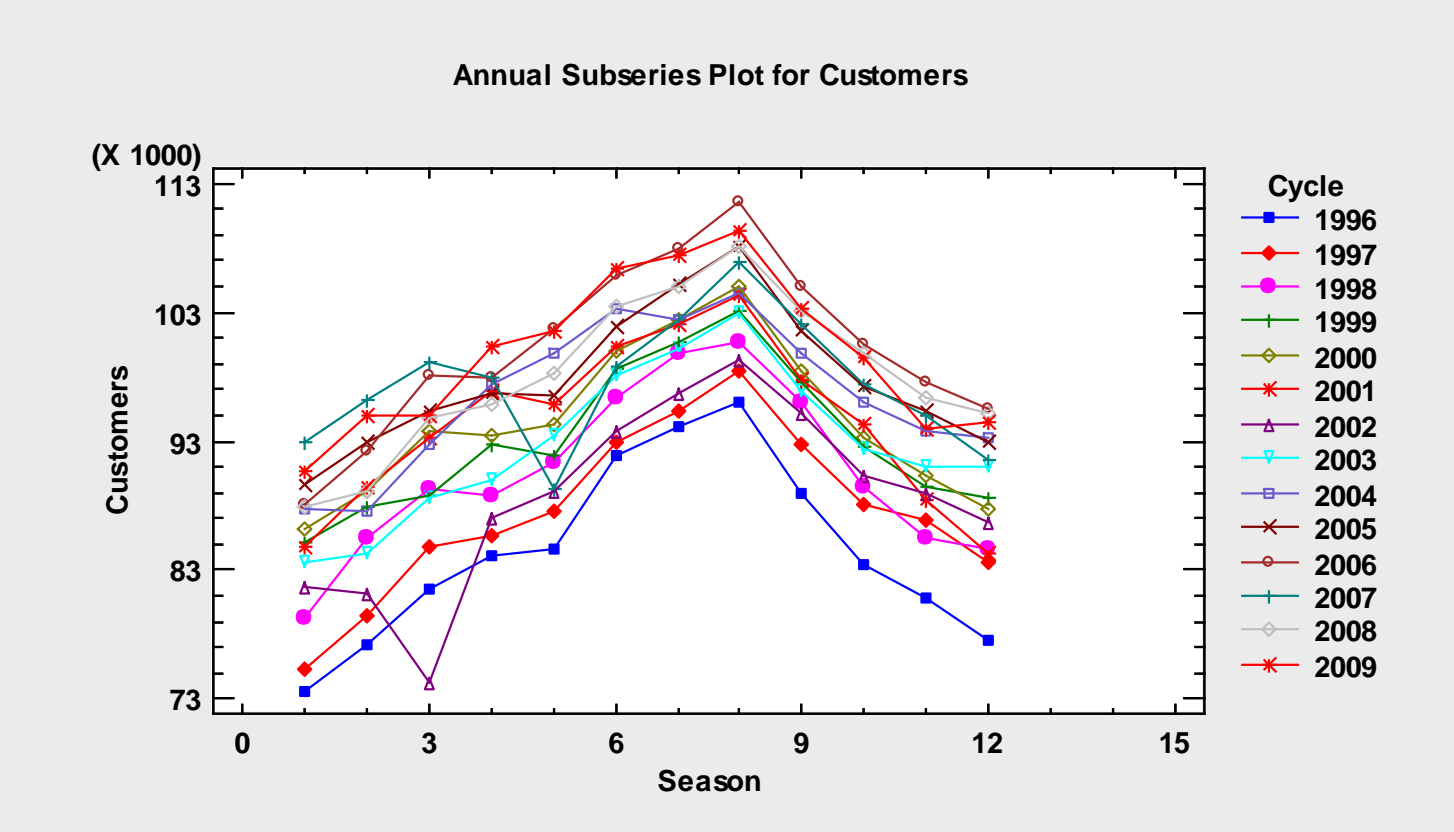

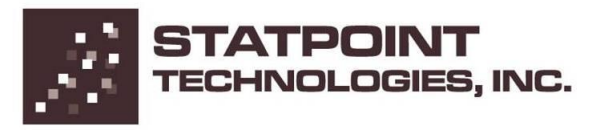

## Seasonally Adjusted Data

Removes the seasonal effects from the data.

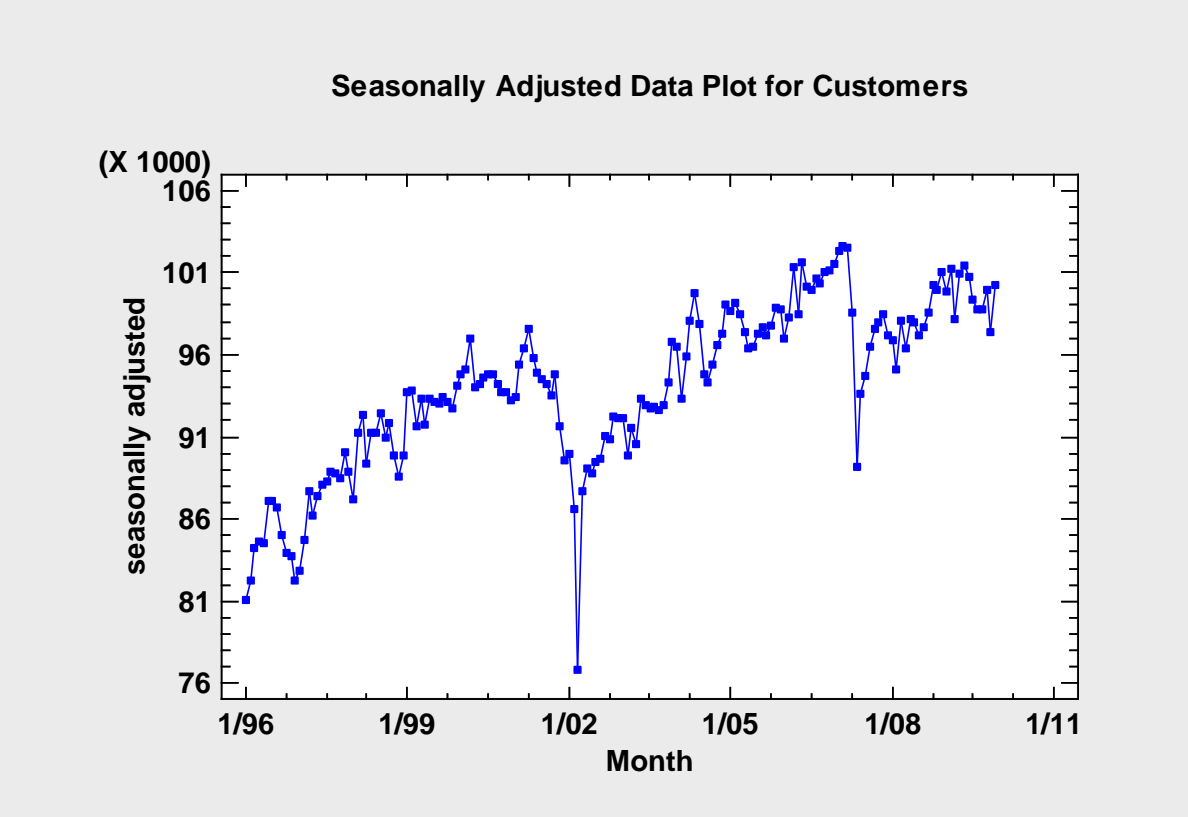

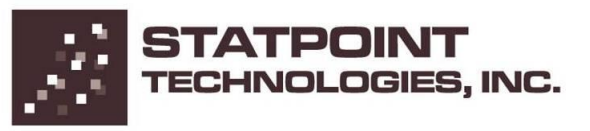

# Automatic Forecasting

#### Fits many models and automatically selects the best.

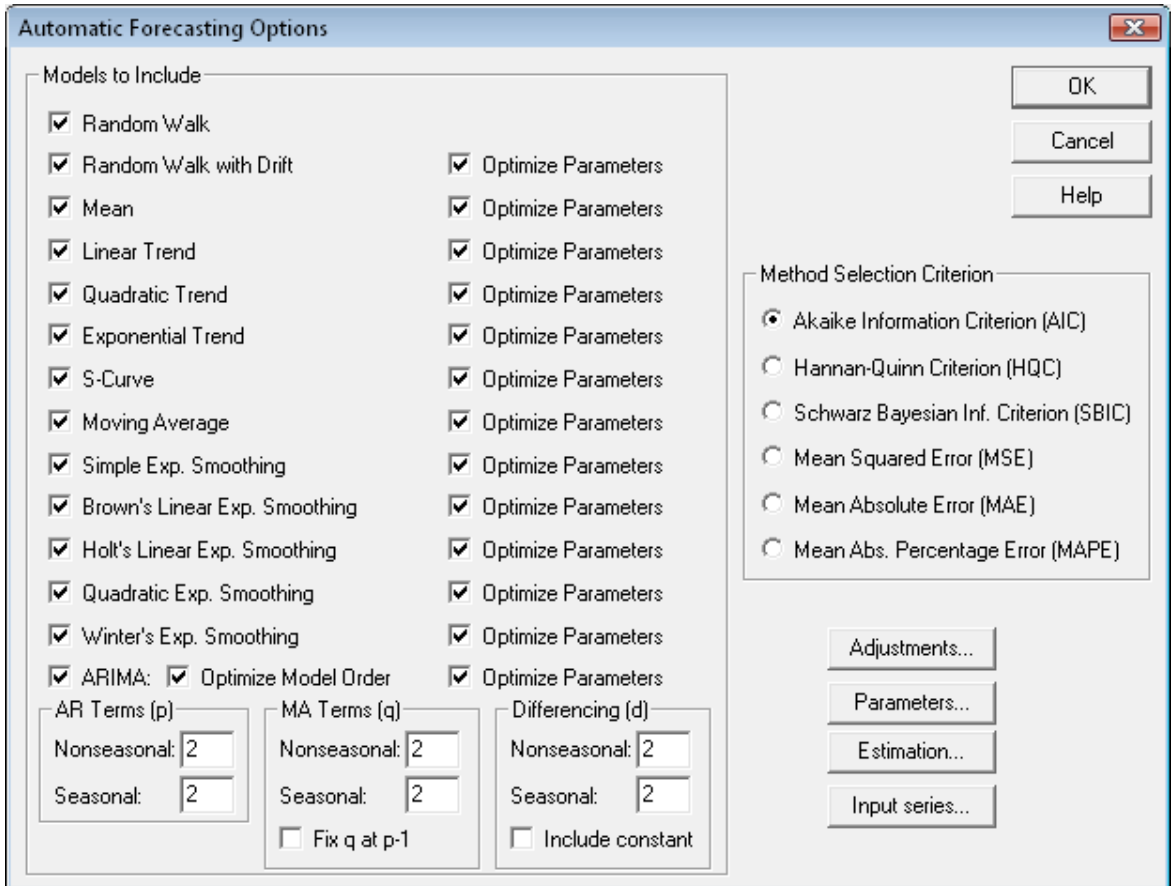

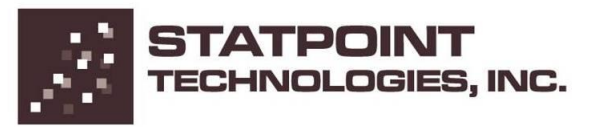

## ARIMA Model

Selected model is a rather complicated seasonal ARIMA model.

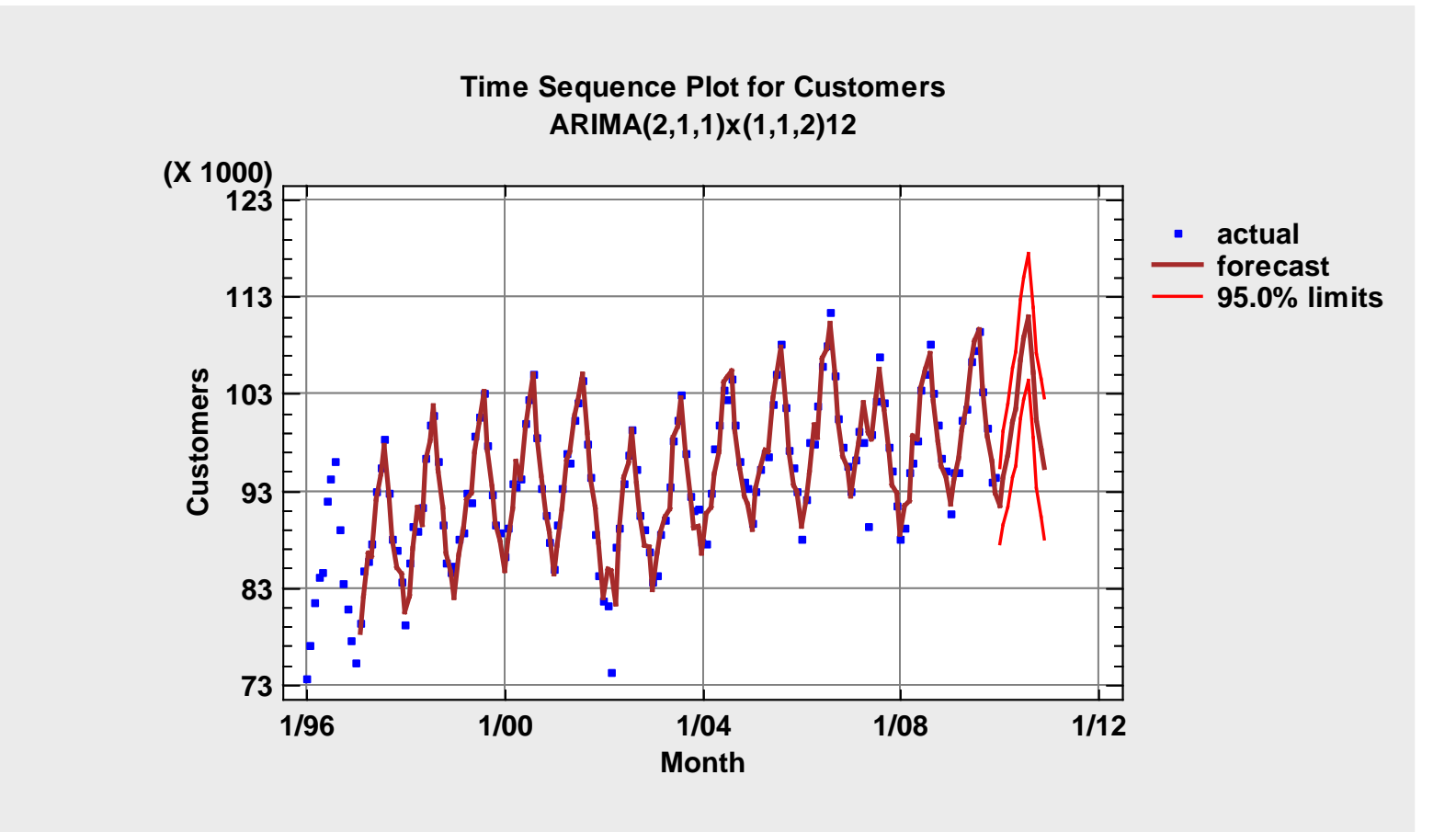

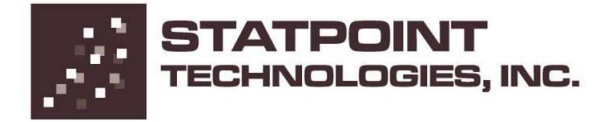

# Problem #9: Event Rate Modeling

- When the data to be analyzed consist of the time at which events occur, the process by which those events are generated is called a *point process*.
- The most common type of point process is a *Poisson process*, in which the times between events are independent and follow a negative exponential distribution.
- If the event rate is constant, the process is called *homogeneous*. If the event rate changes over time, then the process is called *nonhomogeneous*.

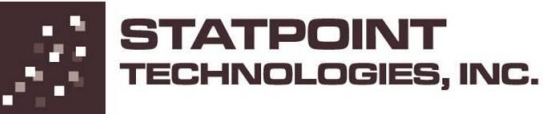

# Data file: earthquakes.sgd (n=52)

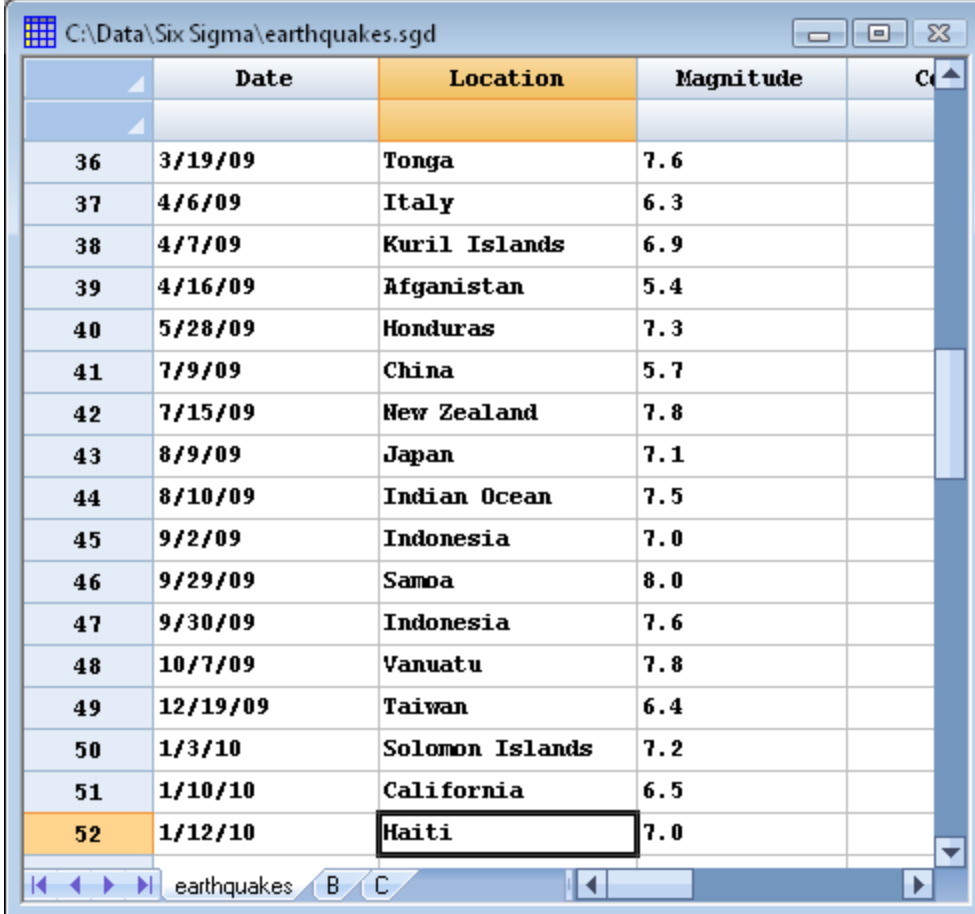

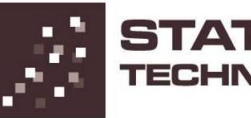

## Plot of Magnitude Versus Date

Shows an apparent increase in magnitude over the sampling period.

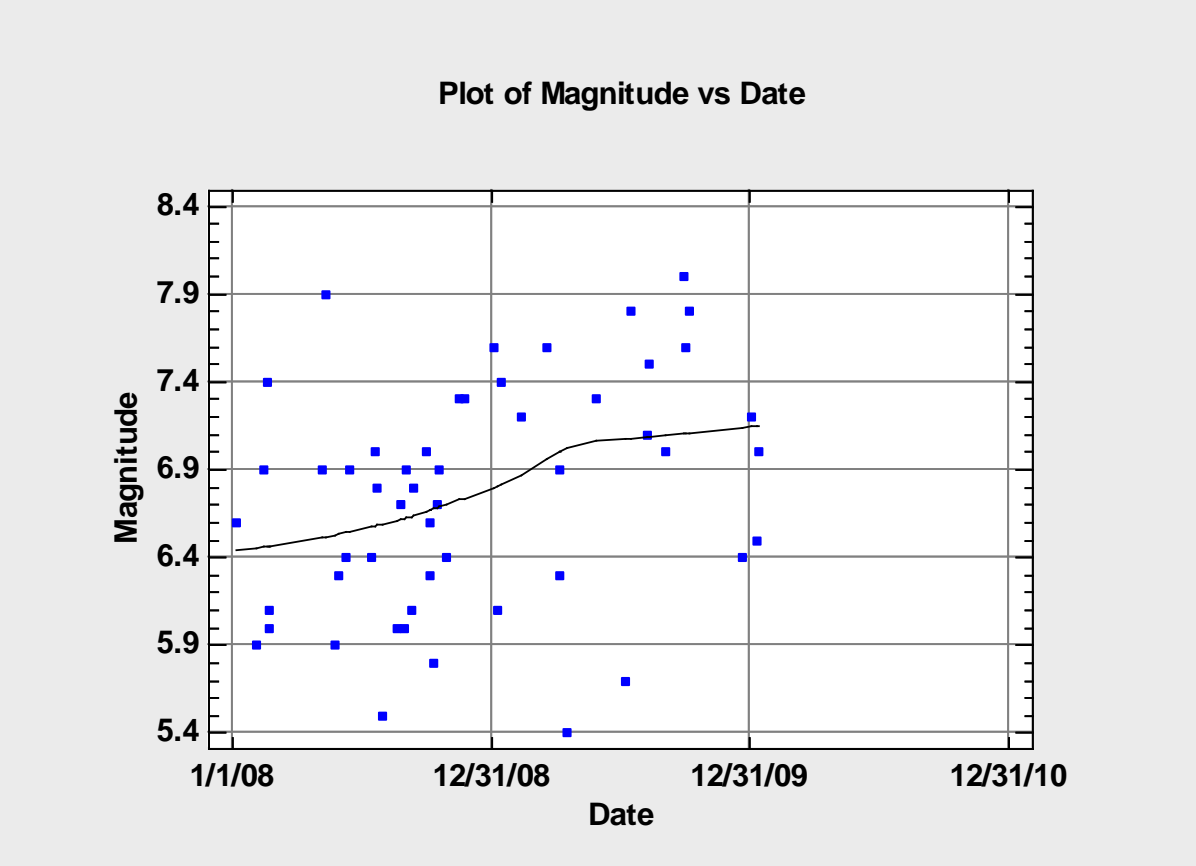

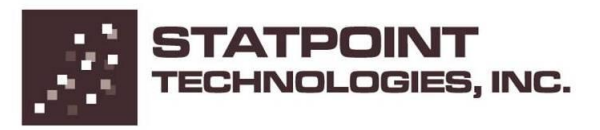

#### Point Process Plot

Shows the dates of occurrence only.

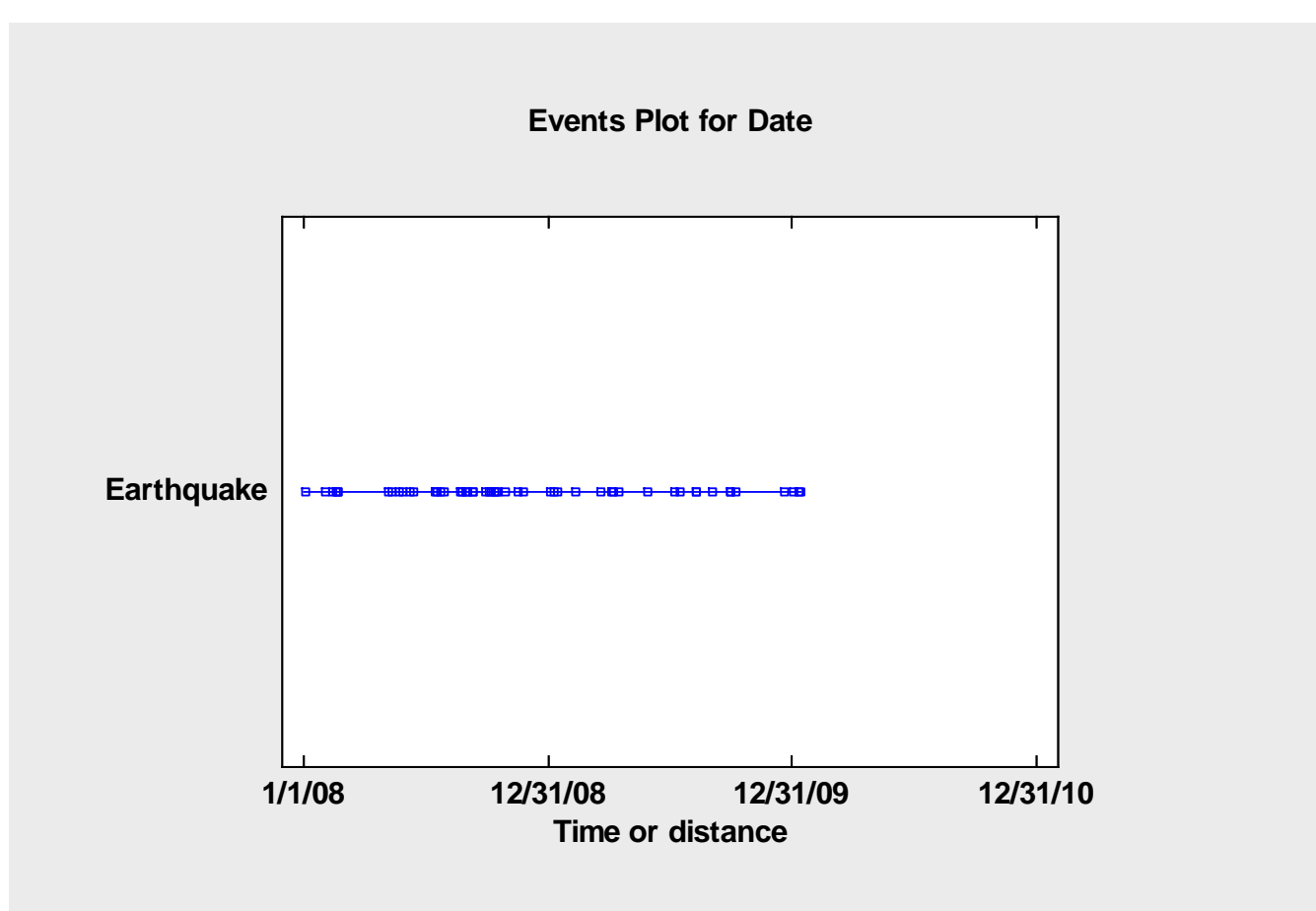

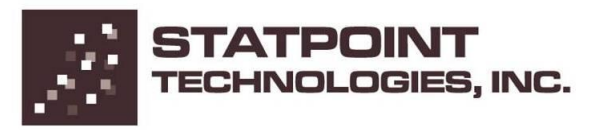

#### Event Rate

- The critical parameter in a point process is the rate of events per unit time (such as earthquakes per year). This parameter is usually called  $\lambda$ .
- The rate parameter is also related to the mean time between events, with MTBE =  $1 / \lambda$ .
- $\lambda$  may be constant (a homogeneous process) or vary over time (a nonhomogenous process).

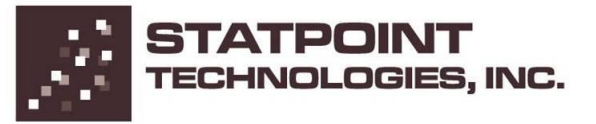

### Cumulative Events Plot

The slope of the line is related to the event rate.

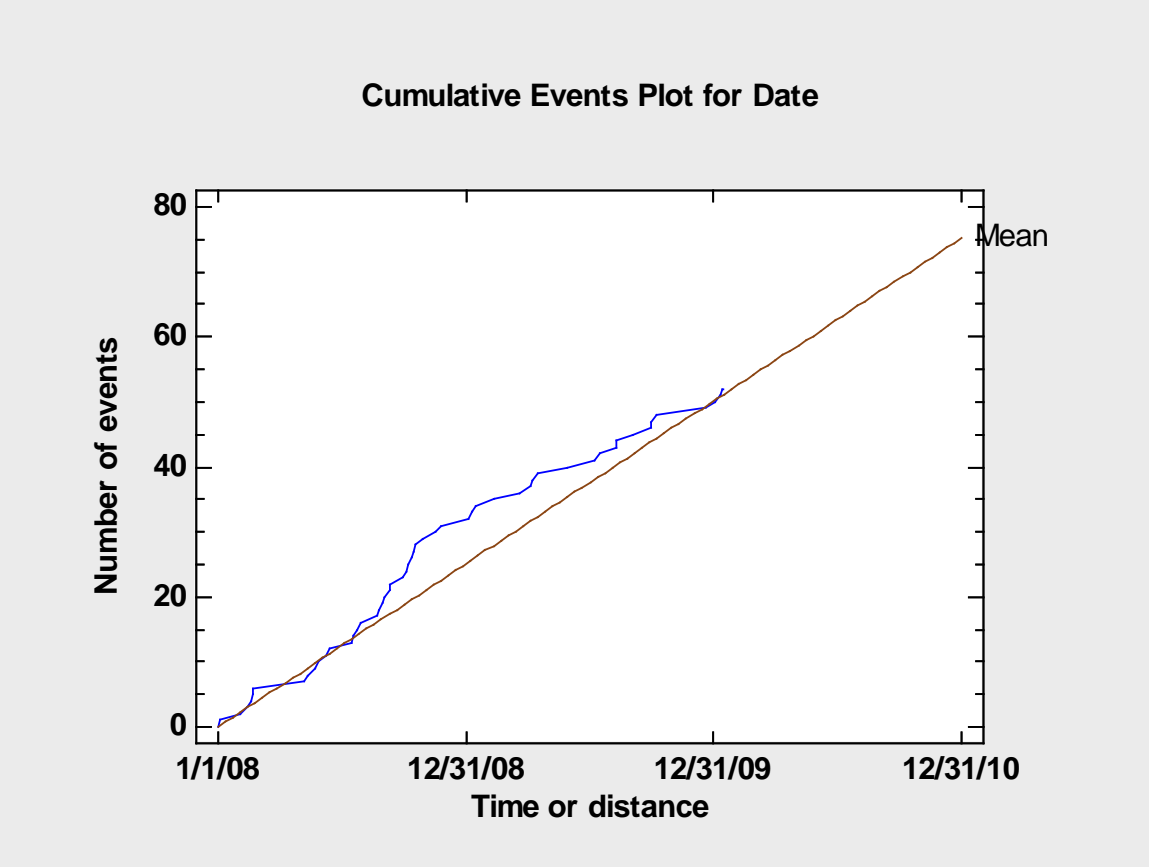

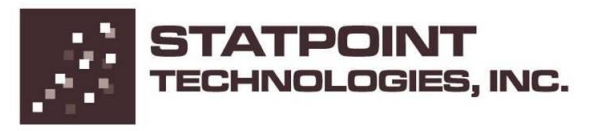

#### Trend Test

A small P-value would indicate a significant trend.

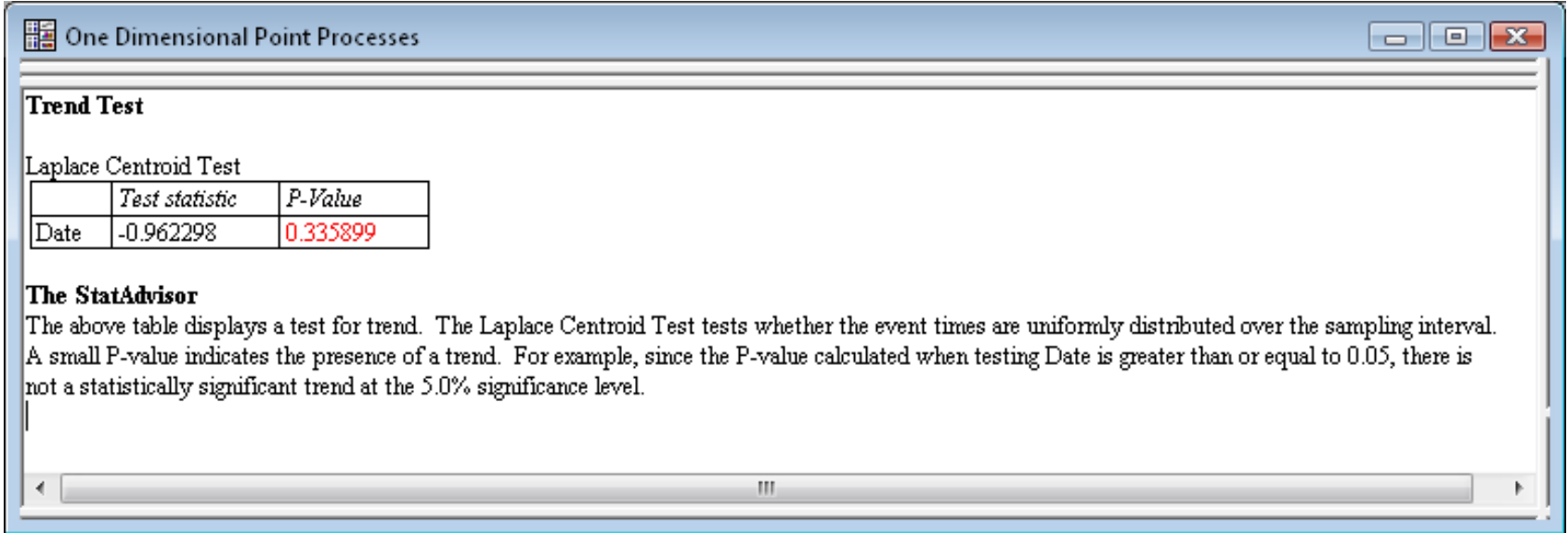

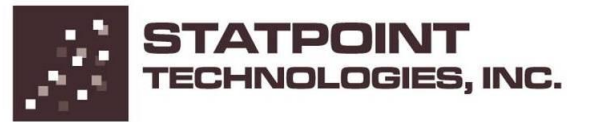

#### Other Uses

Point process models are also very useful for estimating failure rates.

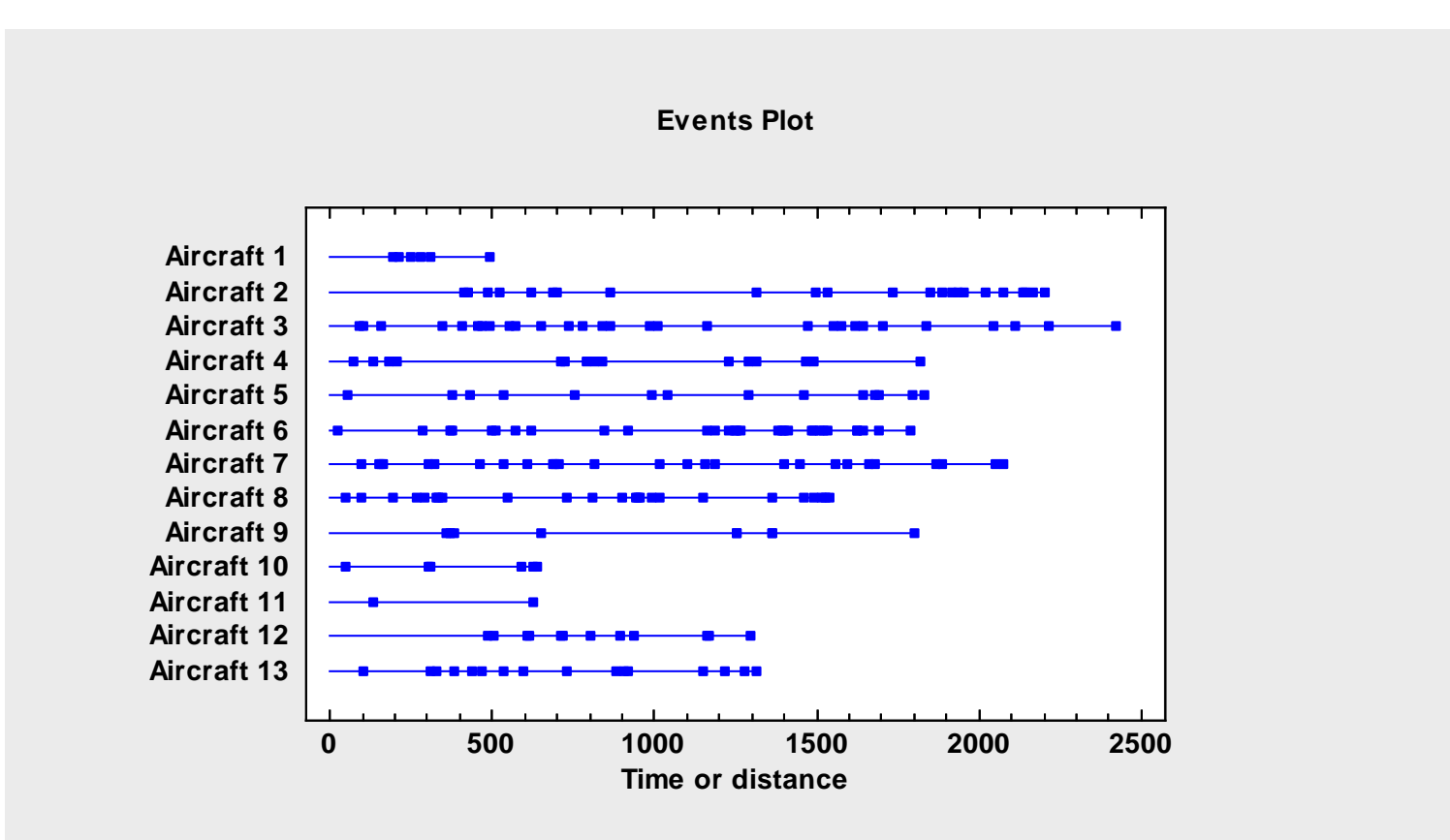

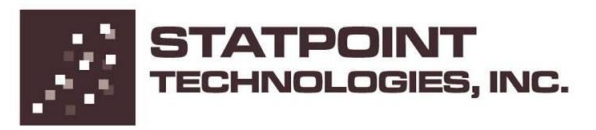

# Between Group Comparisons

Tests can be made to determine whether there are significant differences.

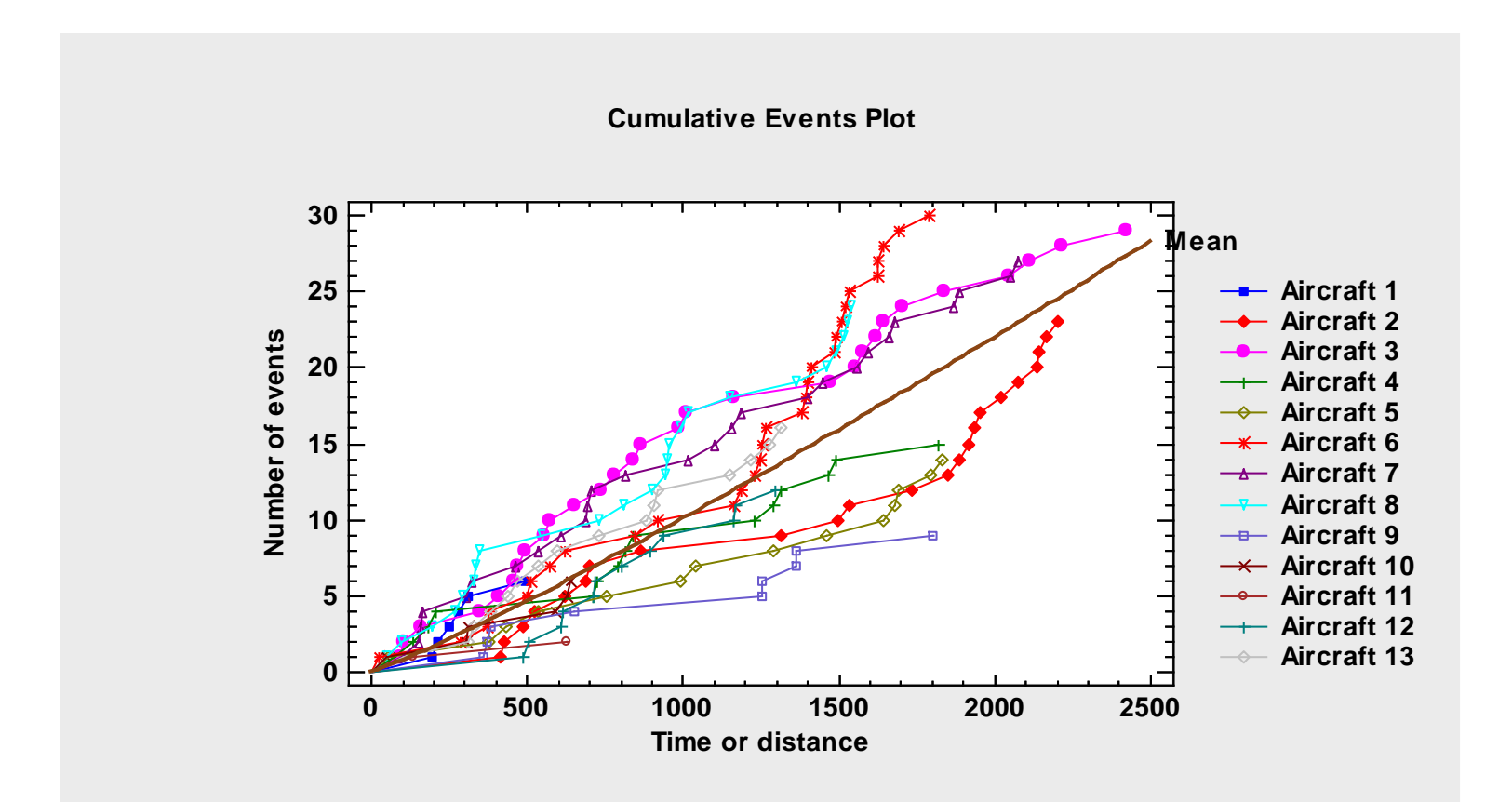

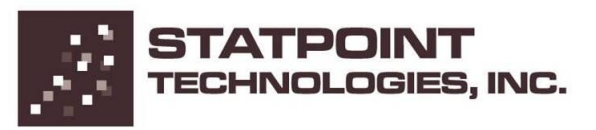

# Problem #10: Interactive Maps

- Graphics that allow the user to interact with the data are extremely useful.
- Maps are one important example.

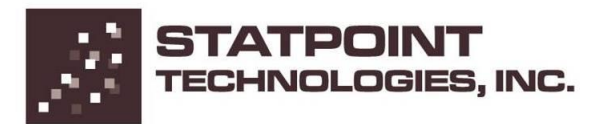

# Data file: census2000.sgd (n=51)

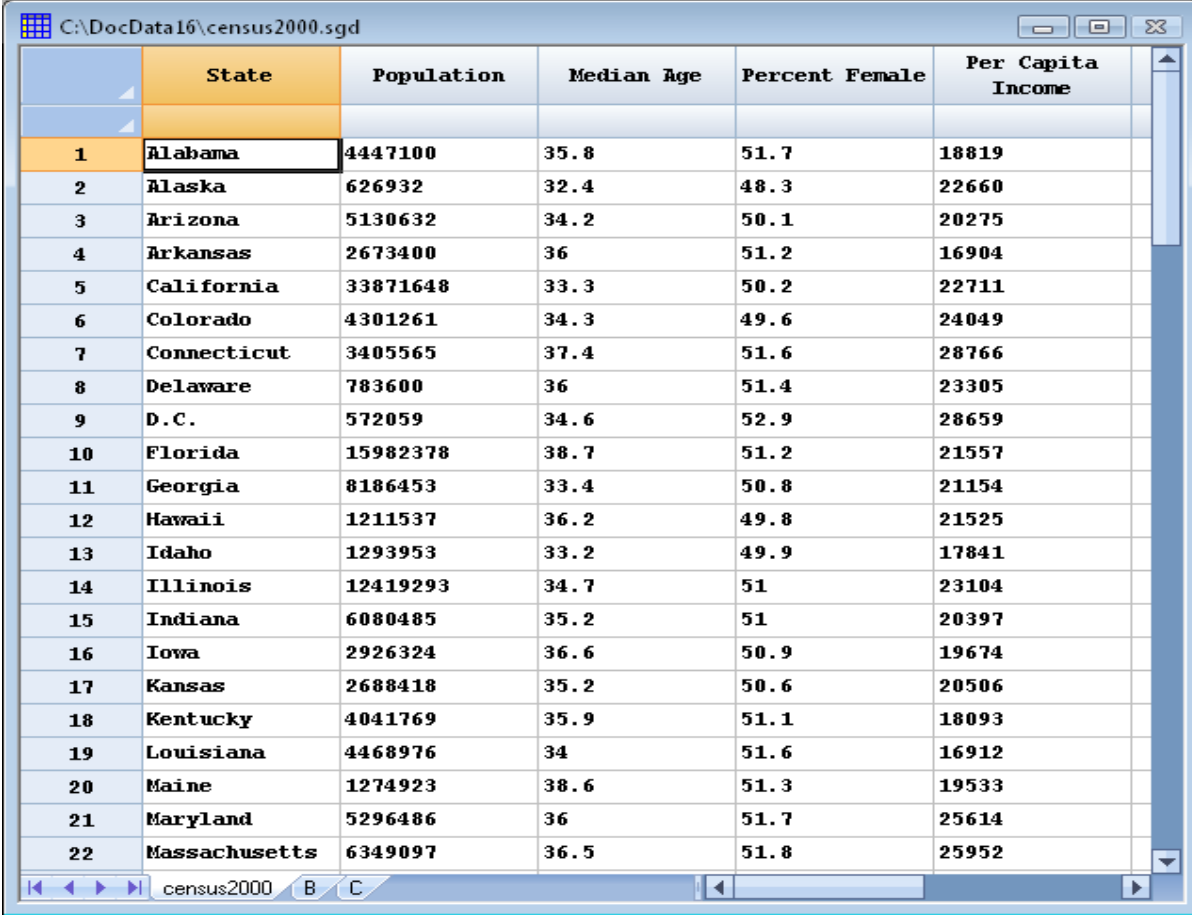

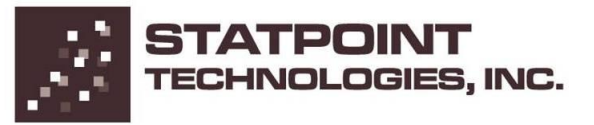
## U.S. Map Statlet

The slider changes the cutoff between the red and blue states.

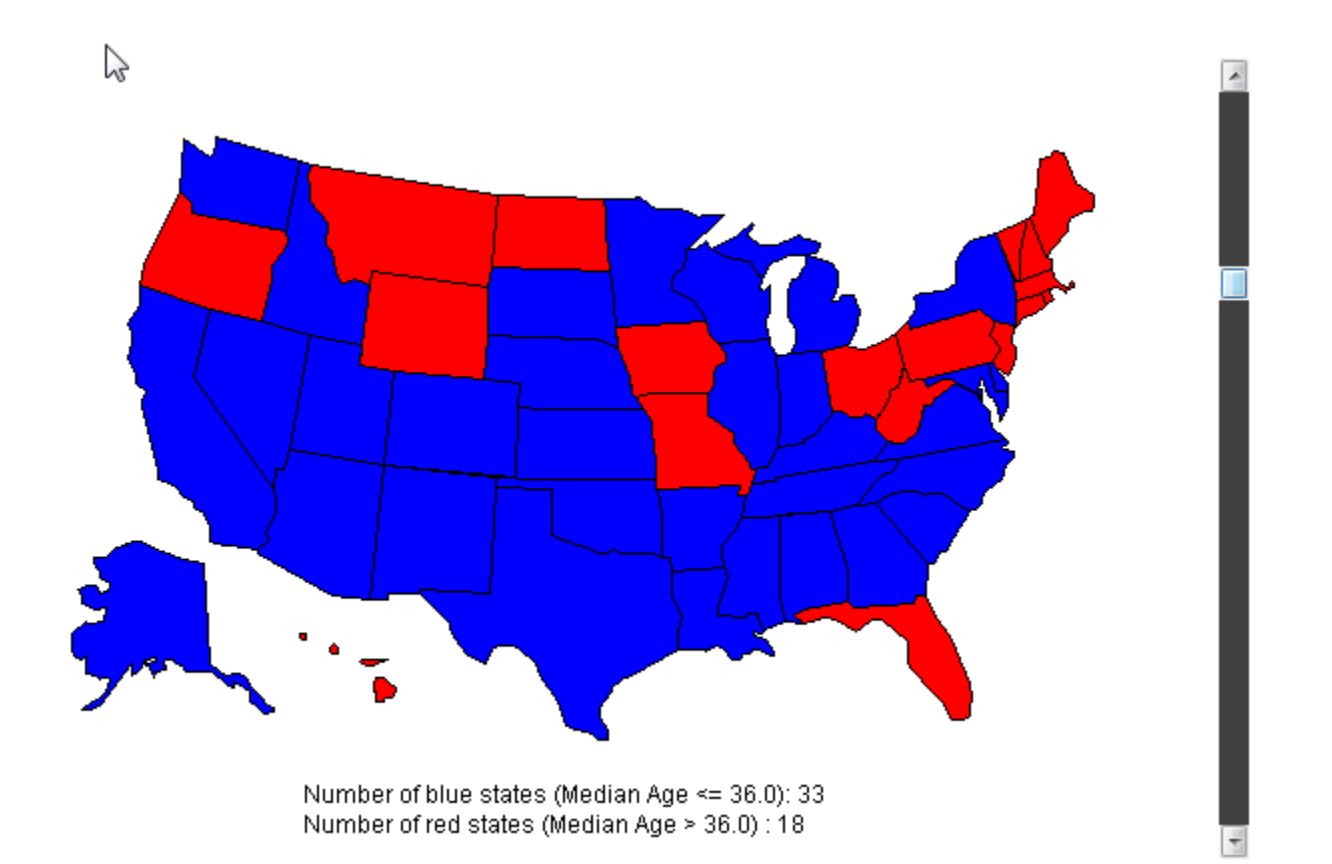

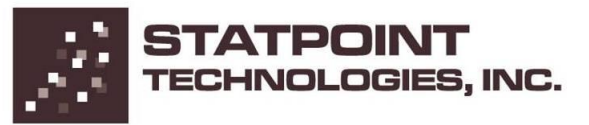